# OCF Wi-Fi Easy Setup Specification

**VERSION 2.0.5 | September 2019**

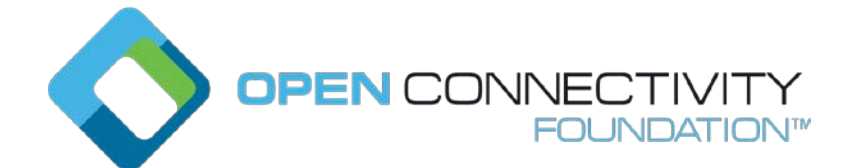

#### **CONTACT [admin@openconnectivity.org](mailto:admin@openconnectivity.org)**

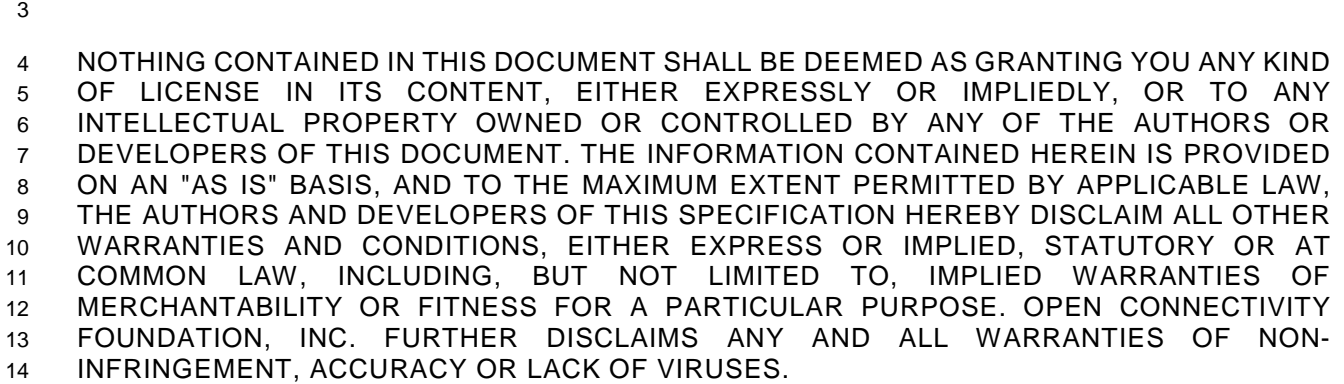

 The OCF logo is a trademark of Open Connectivity Foundation, Inc. in the United States or other countries. \*Other names and brands may be claimed as the property of others.

Copyright © 2017-2019 Open Connectivity Foundation, Inc. All rights reserved.

Legal Disclaimer

Copying or other form of reproduction and/or distribution of these works are strictly prohibited.

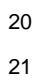

# **CONTENTS**

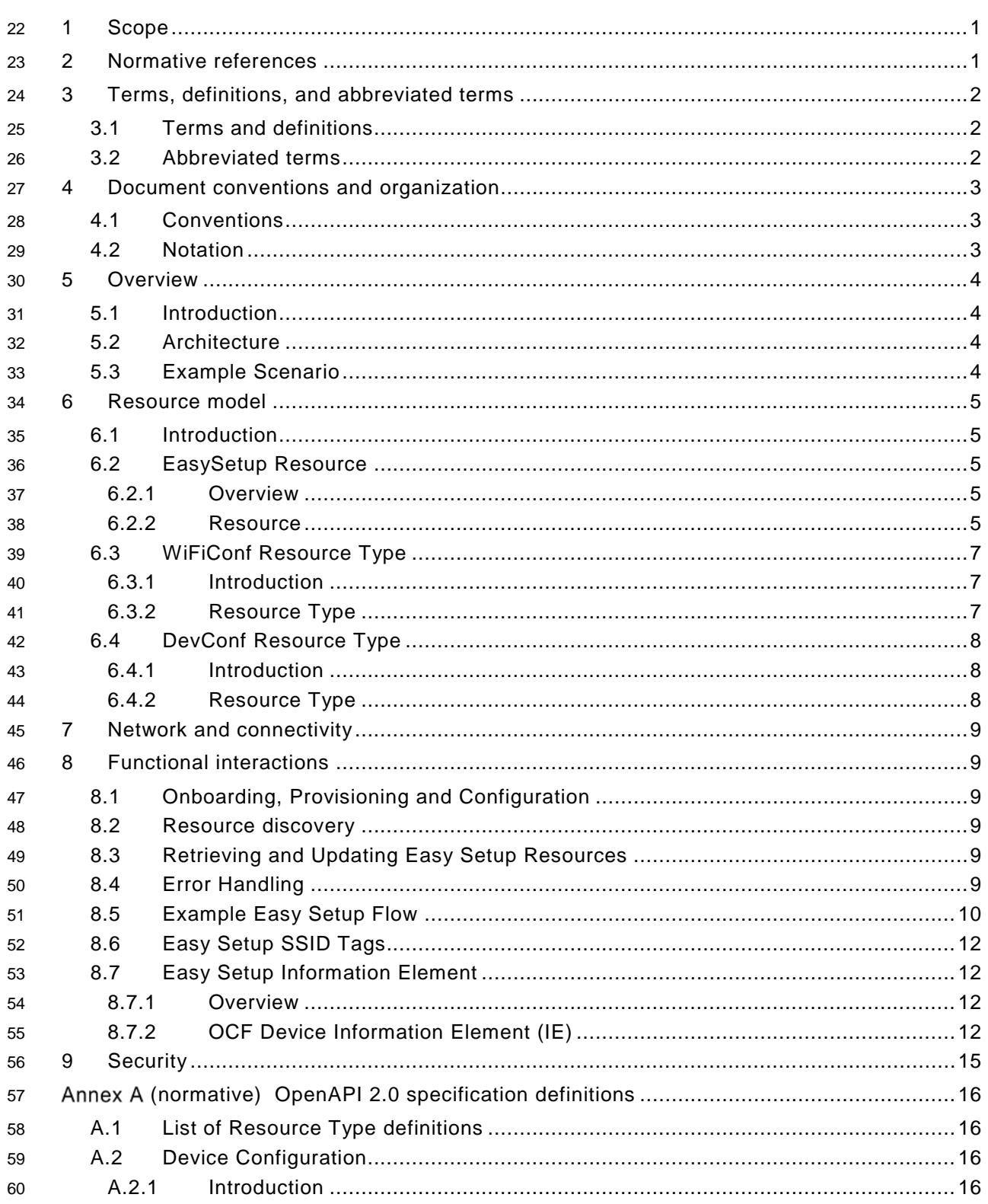

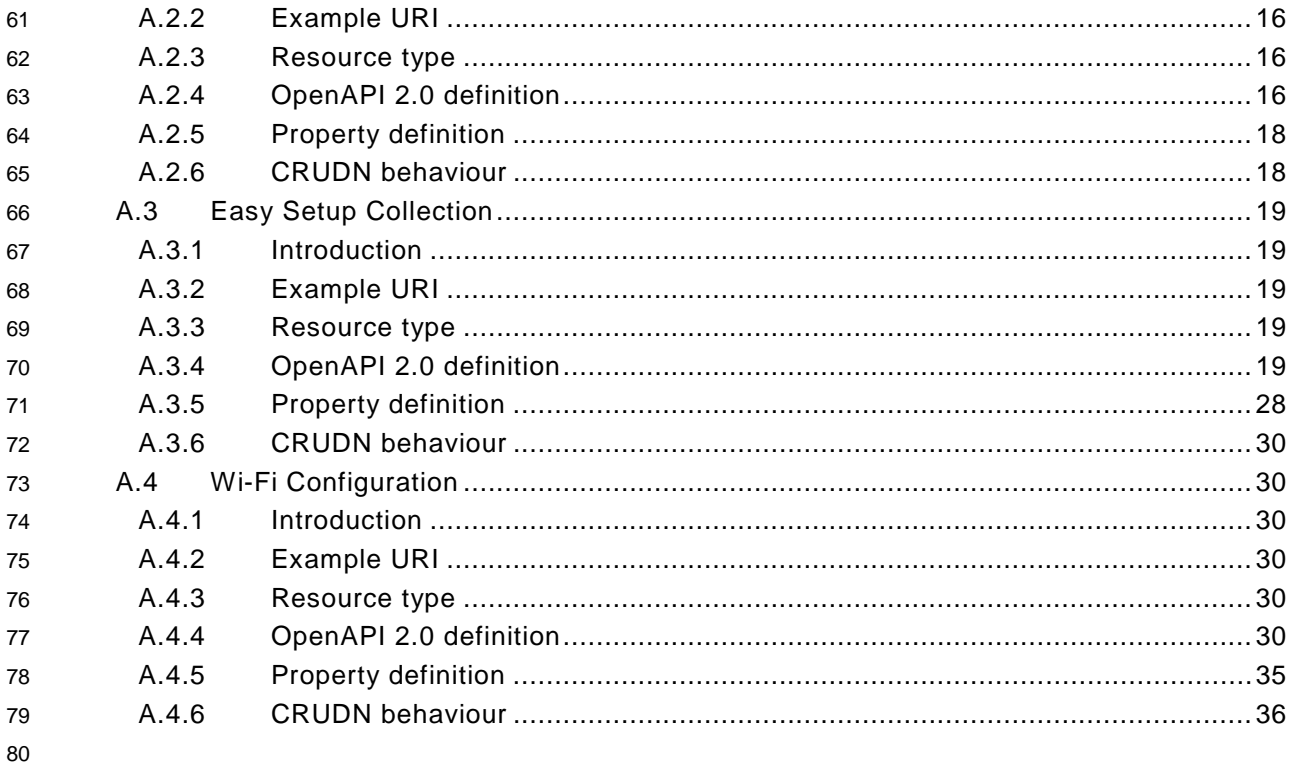

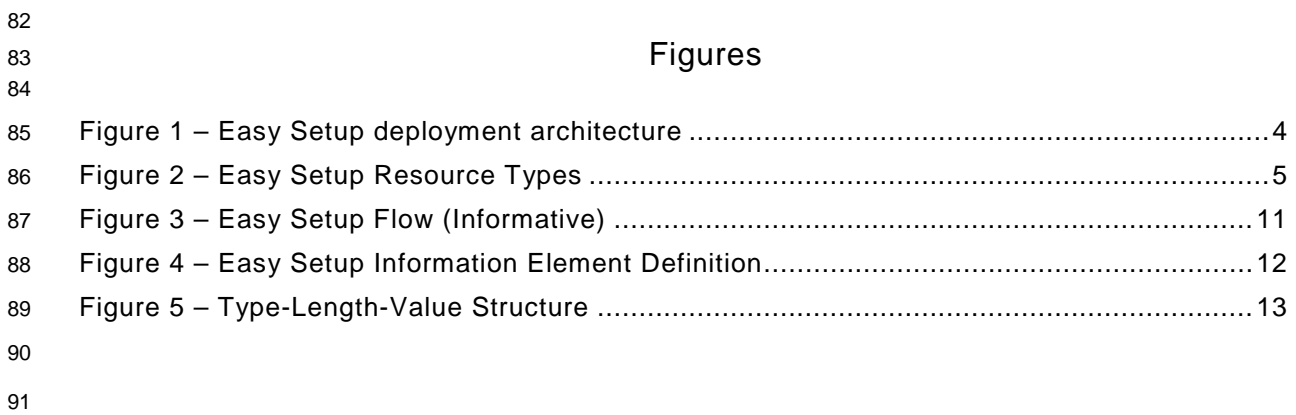

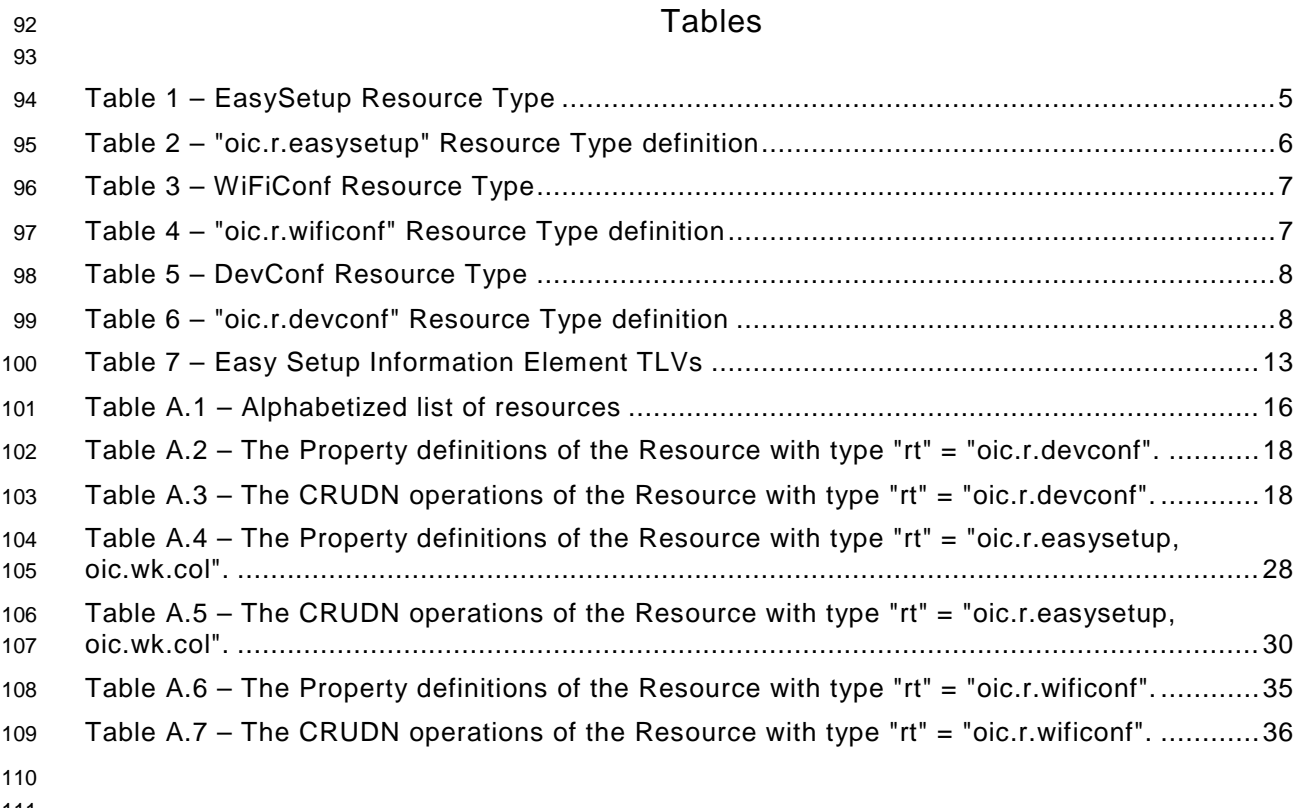

#### <span id="page-6-0"></span>**1 Scope**

 This document defines functional extensions to the capabilities defined in [ISO/IEC 30118-1:2018](#page-6-2) to meet the requirements of Wi-Fi Easy Setup. It specifies new Resource Types to enable the functionality and any extensions to the existing capabilities defined in [ISO/IEC 30118-1:2018.](#page-6-2)

#### <span id="page-6-1"></span>**2 Normative references**

 The following documents are referred to in the text in such a way that some or all of their content constitutes requirements of this document. For dated references, only the edition cited applies. For undated references, the latest edition of the referenced document (including any amendments) applies.

<span id="page-6-2"></span> ISO/IEC 30118-1:2018 Information technology -- Open Connectivity Foundation (OCF) Specification -- Part 1: Core specification

- <https://www.iso.org/standard/53238.html>
- Latest version available at: [https://openconnectivity.org/specs/OCF\\_Core\\_Specification.pdf](https://openconnectivity.org/specs/OCF_Core_Specification.pdf)

<span id="page-6-6"></span> ISO/IEC 30118-2:2018 Information technology -- Open Connectivity Foundation (OCF) Specification -- Part 2: Security specification

- <https://www.iso.org/standard/74239.html>
- Latest version available at: [https://openconnectivity.org/specs/OCF\\_Security\\_Specification.pdf](https://openconnectivity.org/specs/OCF_Security_Specification.pdf)

<span id="page-6-7"></span> ISO/IEC 30118-5:2018 Information technology -- Open Connectivity Foundation (OCF) Specification -- Part 5: Device specification

- <https://www.iso.org/standard/74242.html>
- Latest version available at: [https://openconnectivity.org/specs/OCF\\_Device\\_Specification.pdf](https://openconnectivity.org/specs/OCF_Device_Specification.pdf)

<span id="page-6-5"></span> IEEE 802.11:2016, IEEE Standard for Information technology—Telecommunications and information exchange between systems Local and metropolitan area networks—Specific requirements - Part 11: Wireless LAN Medium Access Control (MAC) and Physical Layer (PHY)

- Specifications, December 2016
- <https://standards.ieee.org/findstds/standard/802.11-2016.html>
- <span id="page-6-4"></span>IETF RFC 5646, *Tags for Identifying Languages*, September 2009
- https://www.rfc-editor.org/info/rfc5646
- <span id="page-6-3"></span>OpenAPI specification, aka *Swagger RESTful API Documentation Specification*, Version 2.0
- <https://github.com/OAI/OpenAPI-Specification/blob/master/versions/2.0.md>

#### <span id="page-7-0"></span>**3 Terms, definitions, and abbreviated terms**

#### <span id="page-7-1"></span>**3.1 Terms and definitions**

 For the purposes of this document, the terms and definitions given in [ISO/IEC 30118-1:2018](#page-6-2) and the following apply.

 ISO and IEC maintain terminological databases for use in standardization at the following addresses:

- ISO Online browsing platform: available at<https://www.iso.org/obp>
- IEC Electropedia: available at<http://www.electropedia.org/>
- **3.1.1**

#### **Easy Setup**

 process of configuring an Enrollee (3.1.3) using a Mediator (3.1.5) by transferring of essential information to the Enrollee (3.1.3)

#### **3.1.2**

#### **Easy Setup Enrollment**

- step during Easy Setup in which the Enrollee (3.1.3) is contacted by the Mediator (3.1.5) to
- configure the Enroller's (3.1.4) information by means of accessing Easy Setup (3.1.1) Resources

#### **3.1.3**

- **Enrollee**
- device that needs to be configured and connected. E.g. Air-conditioner, Printer
- **3.1.4**
- **Enroller**
- target network entity to which the Enrollee (3.1.3) connects. E.g. Wi-Fi AP
- **3.1.5**
- **Mediator**
- logical function that enables the Enrollee (3.1.3) to connect to the target network (i.e. Enroller (3.1.4))
- Note 1 to Entry: The Mediator transfers configuration information to the Enrollee. E.g. Mobile Phone

#### <span id="page-7-2"></span>**3.2 Abbreviated terms**

- **3.2.1**
- **CID**
- Company Identifier (ID)
- **3.2.2**
- **IE**
- Information Element
- **3.2.3**
- **Soft AP**
- Software Enabled Access Point
- **3.2.4**
- **TLV**
- type-length-value

## <span id="page-8-0"></span>**4 Document conventions and organization**

#### <span id="page-8-1"></span>**4.1 Conventions**

 In this document a number of terms, conditions, mechanisms, sequences, parameters, events, states, or similar terms are printed with the first letter of each word in uppercase and the rest lowercase (e.g., Network Architecture). Any lowercase uses of these words have the normal technical English meaning.

#### <span id="page-8-2"></span>**4.2 Notation**

 In this document, features are described as required, recommended, allowed or DEPRECATED as follows:

- Required (or shall or mandatory)(M).
- These basic features shall be implemented to comply with Core Architecture. The phrases "shall not", and "PROHIBITED" indicate behaviour that is prohibited, i.e. that if performed means the implementation is not in compliance.
- Recommended (or should)(S).

 – These features add functionality supported by Core Architecture and should be implemented. Recommended features take advantage of the capabilities Core Architecture, usually without imposing major increase of complexity. Notice that for compliance testing, if a recommended feature is implemented, it shall meet the specified requirements to be in compliance with these guidelines. Some recommended features could become requirements in the future. The phrase "should not" indicates behaviour that is permitted but not recommended.

- Allowed (may or allowed)(O).
- These features are neither required nor recommended by Core Architecture, but if the feature is implemented, it shall meet the specified requirements to be in compliance with these guidelines.
- DEPRECATED.

 – Although these features are still described in this document, they should not be implemented except for backward compatibility. The occurrence of a deprecated feature during operation of an implementation compliant with the current document has no effect on the implementation's operation and does not produce any error conditions. Backward compatibility may require that a feature is implemented and functions as specified but it shall never be used by implementations compliant with this document.

- Conditionally allowed (CA)
- The definition or behaviour depends on a condition. If the specified condition is met, then the definition or behaviour is allowed, otherwise it is not allowed.
- Conditionally required (CR)
- The definition or behaviour depends on a condition. If the specified condition is met, then the definition or behaviour is required. Otherwise the definition or behaviour is allowed as default unless specifically defined as not allowed.

- Strings that are to be taken literally are enclosed in "double quotes".
- Words that are emphasized are printed in italic.

#### <span id="page-9-0"></span>**5 Overview**

#### <span id="page-9-1"></span>**5.1 Introduction**

 This document describes a way to setup and configure a new OCF Device, using an already configured OCF Device or onboarding tool.

- The described setup and configure mechanism is optional and other mechanisms are allowed to be used.
- Specifically, this method allows the transferring of essential information to the new Device, which includes:
- Local network connection information, e.g. in case of Wi-Fi it will be Wi-Fi access point information.
- Device Configuration: Additional Device configuration information.
- Easy Setup can be enhanced in future by incorporating other suitable technologies.

 [Annex](#page-21-0) A specifies the Resource Type definitions using the schema defined in the [OpenAPI](#page-6-3)  [specification](#page-6-3) as the API definition language that shall be followed by an OCF Device realizing the Resources specified in this document.

#### <span id="page-9-2"></span>**5.2 Architecture**

- [Figure](#page-9-4) 1 shows the deployment architectural approach.
- 

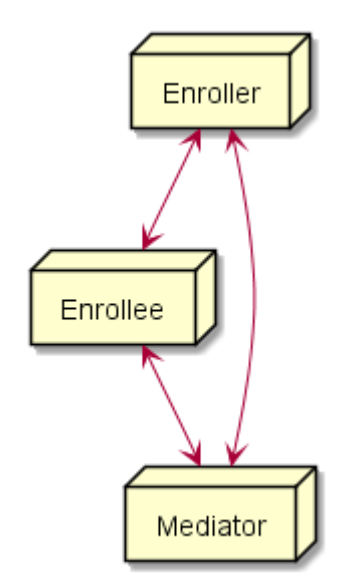

## <span id="page-9-4"></span>**Figure 1 – Easy Setup deployment architecture**

 Easy Setup defines the following roles: Enrollee, Enroller, and Mediator. Please refer to clause [3](#page-7-0) for the definitions thereof.

#### <span id="page-9-3"></span>**5.3 Example Scenario**

- The following scenario presents a typical setup case.
- The configuration information and steps taken may vary depending on the Device's type and status.

- 249 1) The Enrollee enters Easy Setup mode (when the Device is unboxed for the first time, it may be 250 in this mode by default).
- 251 2) The Mediator discovers and connects to the Enrollee.
- 252 3) The Mediator performs Security Provisioning of the Enrollee.
- 253 4) The Mediator transmits Wi-Fi Setting Information to the Enrollee.
- 254 5) Using the information received from the Mediator, the Enrollee connects to the Enroller (Wi-Fi 255 AP).

#### <span id="page-10-0"></span>256 **6 Resource model**

#### <span id="page-10-1"></span>257 **6.1 Introduction**

- 258 Devices capable of Easy Setup shall support the following Resource Types.
- 259 1) EasySetup Resource Type
- 260 2) WiFiConf Resource Type
- 261 3) DevConf Resource Type

262 The EasySetup Resource Type is a Collection Resource and shall contain Links to instances of at 263 least WiFiConf and DevConf. A vendor may add links to other Resource Types. The relationship 264 between the EasySetup Resource Type and linked Resources is shown in [Figure](#page-10-5) 2.

265 NOTE The EasySetup Resource Type supports the batch Interface (oic.if.b) which allows for efficient data delivery with 266 a single request rather than multiple requests to each linked Resource.

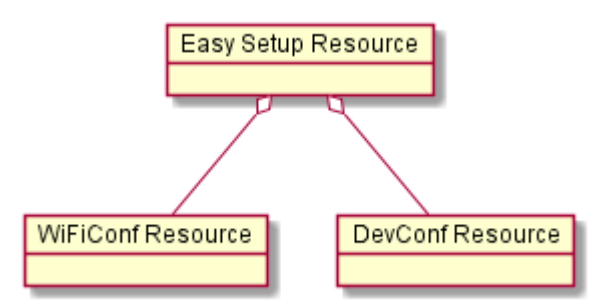

# 267

<span id="page-10-5"></span>268 **Figure 2 – Easy Setup Resource Types**

#### <span id="page-10-2"></span>269 **6.2 EasySetup Resource**

#### <span id="page-10-3"></span>270 **6.2.1 Overview**

271 The EasySetup Resource stores useful information including current status of Enrollee and last 272 error code which was produced in the process of Easy Setup.

#### <span id="page-10-4"></span>273 **6.2.2 Resource**

274 The Easy Setup Resource Type is as defined in [Table](#page-10-6) 1.

## 275 **Table 1 – EasySetup Resource Type**

<span id="page-10-6"></span>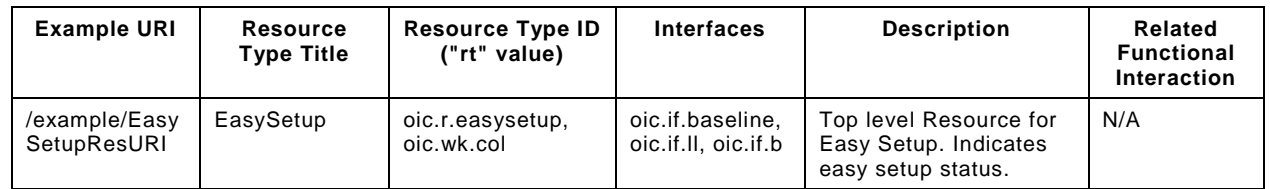

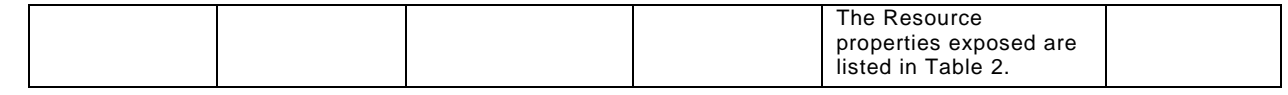

276

277 [Table](#page-11-0) 2 defines the details for the "oic.r.easysetup" Resource Type.

#### 278 **Table 2 – "oic.r.easysetup" Resource Type definition**

<span id="page-11-0"></span>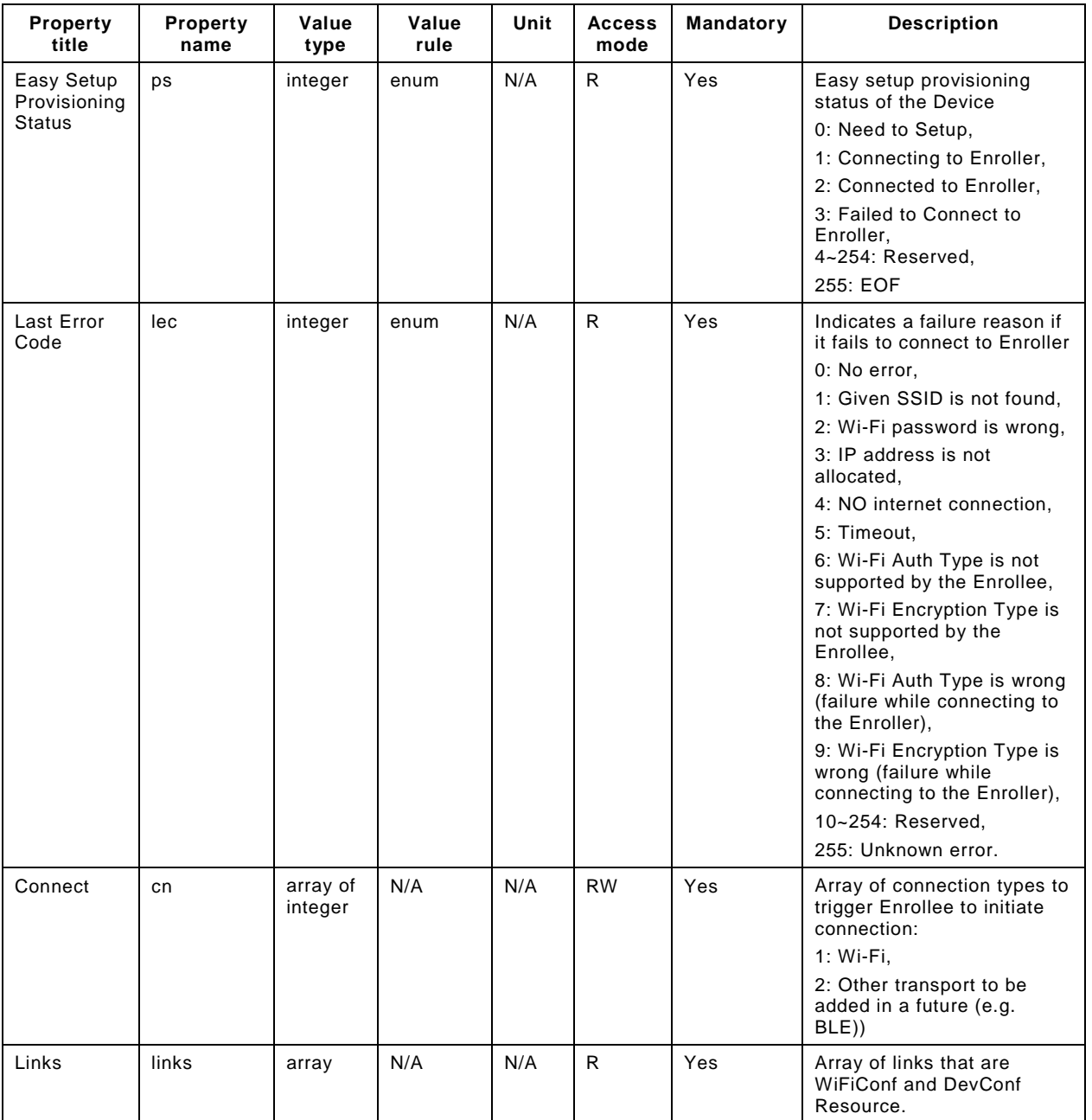

279

280 Enrollee shall set the following as default values (for example, when Device is unboxed first time):

- $281 "ps"$  equal to 0.
- $282 -$  "lec" equal to 0.
- 283 "cn" equal to an empty array.

#### <span id="page-12-0"></span>284 **6.3 WiFiConf Resource Type**

#### <span id="page-12-1"></span>285 **6.3.1 Introduction**

286 The WiFiConf Resource Type stores information to help an Enrollee to connect to an existing Wi-287 Fi AP.

#### <span id="page-12-2"></span>288 **6.3.2 Resource Type**

- 289 The WiFiConf Resource Type is as defined in [Table](#page-12-3) 3.
- 

#### 290 **Table 3 – WiFiConf Resource Type**

<span id="page-12-3"></span>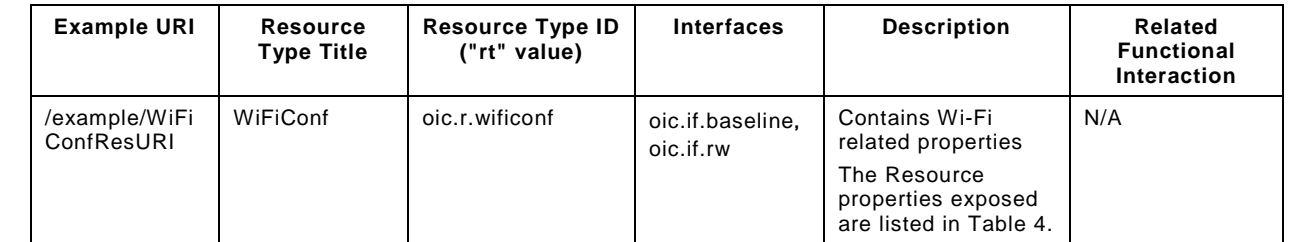

291

#### 292 [Table](#page-12-4) 4 defines the details for the "oic.r.wificonf" Resource Type.

## 293 **Table 4 – "oic.r.wificonf" Resource Type definition**

<span id="page-12-4"></span>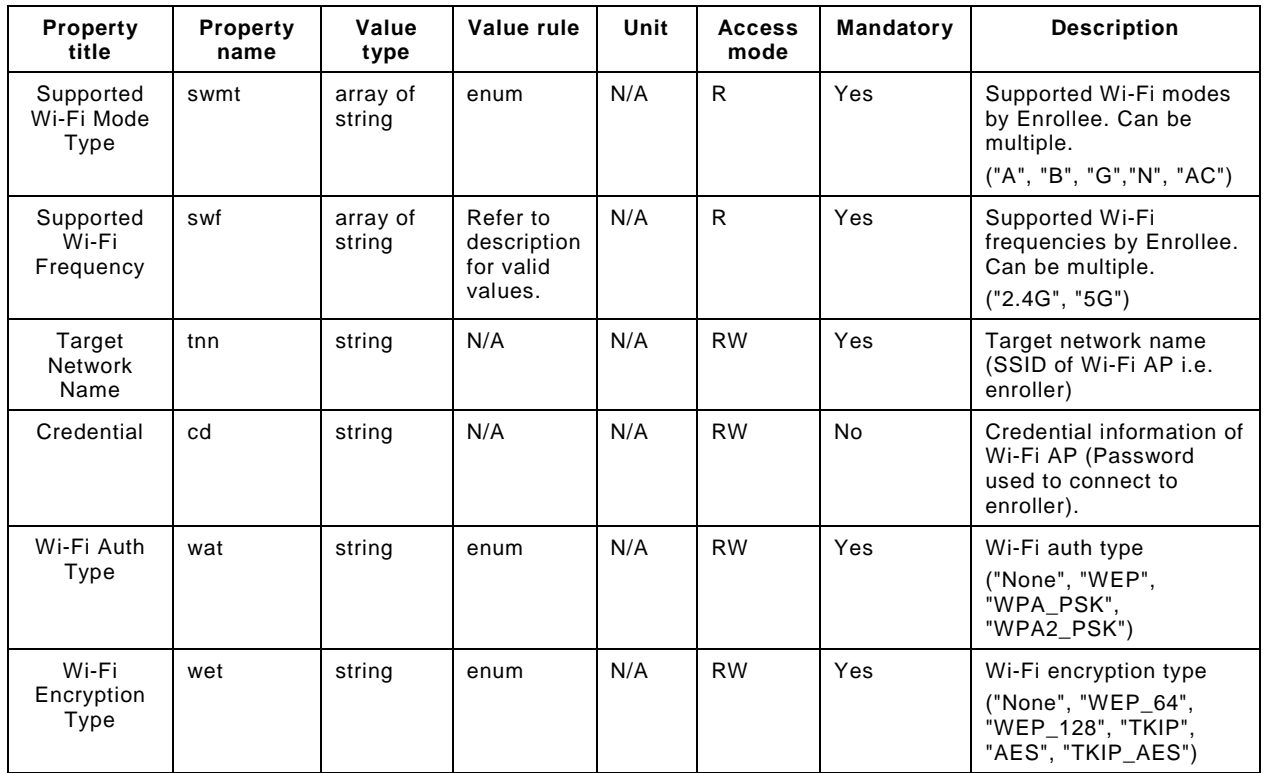

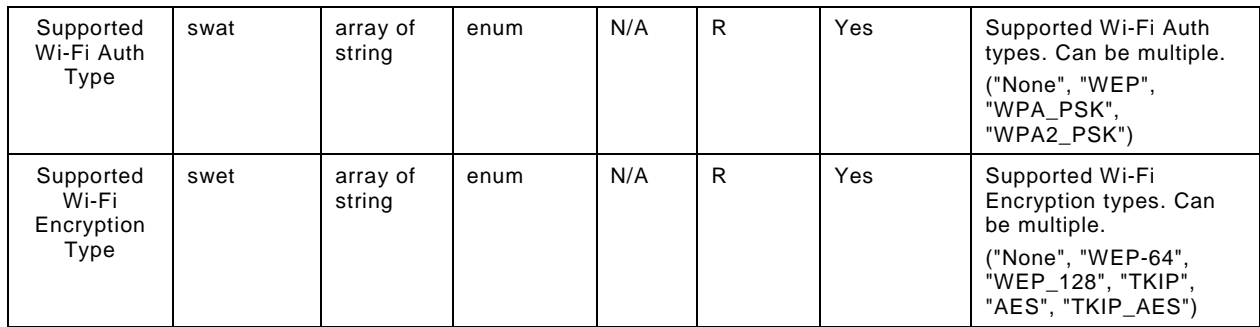

294

# <span id="page-13-0"></span>295 **6.4 DevConf Resource Type**

#### <span id="page-13-1"></span>296 **6.4.1 Introduction**

297 The DevConf Resource Type stores Device configuration information required in Wi-Fi Easy Setup.

#### <span id="page-13-2"></span>298 **6.4.2 Resource Type**

299 The DevConf Resource Type is as defined in [Table](#page-13-3) 5

#### 300 **Table 5 – DevConf Resource Type**

<span id="page-13-3"></span>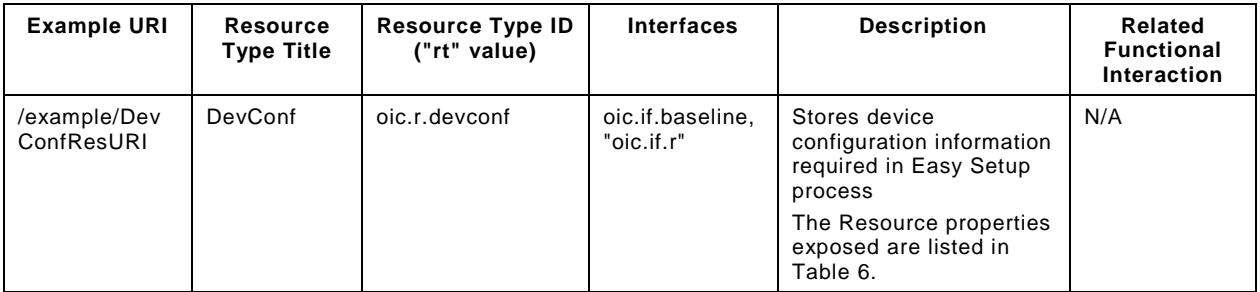

301

302 [Table](#page-13-4) 6 defines the details for the "oic.r.devconf" Resource Type.

#### 303 **Table 6 – "oic.r.devconf" Resource Type definition**

<span id="page-13-4"></span>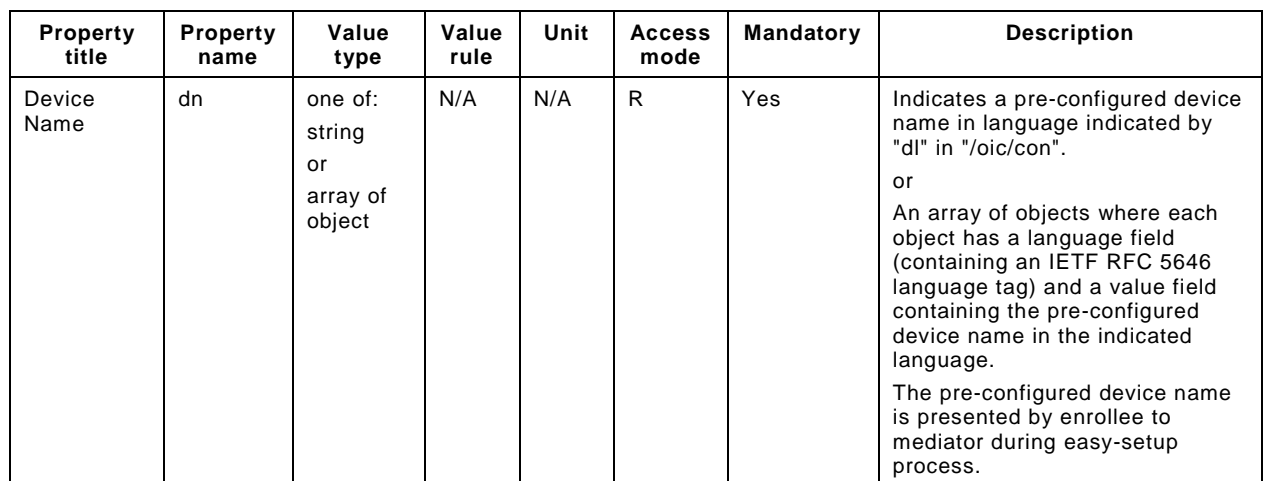

# <span id="page-14-0"></span>**7 Network and connectivity**

Both the Mediator and Enrollee communicate via a common connectivity (e.g. Wi-Fi).

 If using Wi-Fi for Easy Setup then the Enrollee shall have capability to act as a Soft AP. A Soft AP shall support the access point requirements defined by [IEEE 802.11:2016.](#page-6-5)

#### <span id="page-14-1"></span>**8 Functional interactions**

#### <span id="page-14-2"></span>**8.1 Onboarding, Provisioning and Configuration**

 The Mediator may be present as a standalone function or in conjunction with other functions or services such as AMS as part of an OBT (Onboarding Tool); please refer to the [ISO/IEC 30118-](#page-6-6) [2:2018.](#page-6-6)

#### <span id="page-14-3"></span>**8.2 Resource discovery**

The Mediator connects to the Enrollee via a mutually supported connection.

 When in Easy Setup phase, if using Wi-Fi as the connectivity between the Enrollee and the Mediator then the Enrollee shall make itself discoverable as a Soft AP. The Soft AP has additional availability constraints which are documented in [ISO/IEC 30118-2:2018.](#page-6-6)

#### <span id="page-14-4"></span>**8.3 Retrieving and Updating Easy Setup Resources**

 The Enrollee shall expose Easy Setup Resources such that a Mediator is able to discover them using standard OCF Resource discovery methods (i.e. via a RETRIEVE on /oic/res); see the [ISO/IEC 30118-1:2018,](#page-6-2) clause 11.3.

 Easy Setup Resources shall expose only secure Endpoints (e.g. CoAPS); see the [ISO/IEC 30118-](#page-6-2) [1:2018,](#page-6-2) clause 10.

 The Mediator may RETRIEVE a Resource within the Easy Setup Collection or the Collection itself to check the Enrollee's status at any stage of Easy Setup. This applies only when the Enrollee & the Mediator are on a common network.

 The Mediator may UPDATE Resource Property(-ies) on the Enrollee. Upon receipt of the request from the Mediator the Enrollee shall update its current Resource Property Values, and shall perform any required action. For example, if the "cn" Property of "EasySetup" Resource is updated by the Mediator, to indicate connection to Wi-Fi, the Enrollee shall start the connection to Enroller.

For details of Easy Setup Resources refer to clause [6.](#page-10-0)

#### <span id="page-14-5"></span>**8.4 Error Handling**

 The "lec" Property of the EasySetup Resource (i.e. "oic.r.easysetup") is used to indicate the error that occurred in the Easy Setup process while trying to connect to the Enroller (using the information provided by the Mediator in WiFiConf Resource):

- The Enrollee shall set "lec" Property to 1, if it fails to connect because it can't find the SSID.
- The Enrollee shall set "lec" Property to 2, if it fails to connect due to wrong credential (password) information.
- The Enrollee should set "lec" Property to 6, if the Auth type is not supported by the Enrollee.
- The Enrollee should set "lec" Property to 7, if the Encryption type is not supported by the Enrollee.
- The Enrollee should set "lec" Property to 8, if it fails to connect due to wrong Auth type information (even though it's supported by the Enrollee).

 – The Enrollee should set "lec" Property to 9, if it fails to connect due to wrong Encryption type information (even though it's supported by the Enrollee).

 When using Wi-Fi as the connectivity between the Enrollee and Mediator, if the Enrollee fails to connect to the Enroller, it shall again make itself discoverable as a Soft AP (in case it destroyed its Soft AP earlier).

#### <span id="page-15-0"></span>**8.5 Example Easy Setup Flow**

Figure 3 shows an example Easy Setup flow for informative purposes:

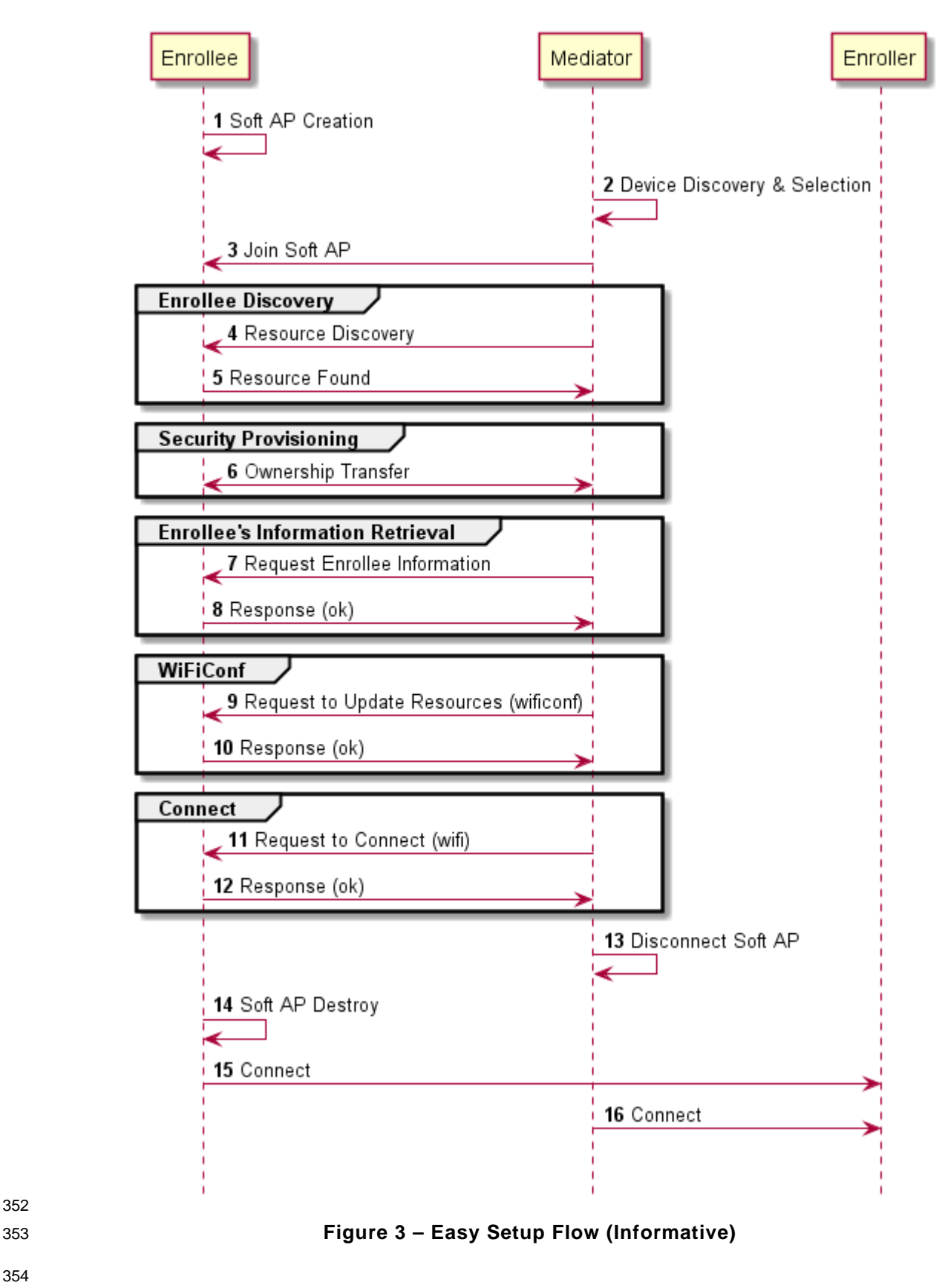

<span id="page-16-0"></span>

 The example flow in [Figure](#page-9-4) [1Figure](#page-16-0) 3 undergoes security provisioning (step 6) during Easy Setup. Alternatively, security provisioning can be done before Enrollee Discovery (steps 4 and 5) if preferred. Please refer to the [ISO/IEC 30118-2:2018](#page-6-6) for more information on the different scenarios.

#### <span id="page-17-0"></span>**8.6 Easy Setup SSID Tags**

 If using Wi-Fi as the connectivity between the Enrollee and the Mediator then the Enrollee's Soft AP SSID should contain exactly one of the following Easy Setup SSID tags:

- "OCF\_"
- Prefix tag that has to be at the beginning of the SSID.
- Example: OCF\_MySSID
- "\_OCF"
- Suffix tag that has to be at the end of the SSID.
- Example: MySSID\_OCF
- These tags are case sensitive.

#### <span id="page-17-1"></span>**8.7 Easy Setup Information Element**

#### <span id="page-17-2"></span>**8.7.1 Overview**

 If using Wi-Fi as the connectivity between the Enrollee and the Mediator then the Enrollee's Soft AP beacon should contain the Easy Setup Information Element. The information element provides additional information about the device such as a friendly name or device manufacturer for the mediator application. The mediator application can then use this information to provide a better user experience.

#### <span id="page-17-3"></span>**8.7.2 OCF Device Information Element (IE)**

The Easy Setup Information Element has the structure shown in [Figure](#page-17-4) 4

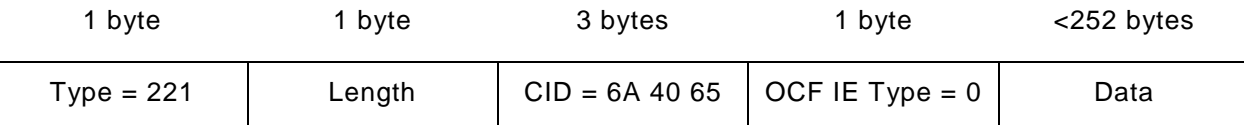

<span id="page-17-4"></span>

#### **Figure 4 – Easy Setup Information Element Definition**

- Type is a unique id allocated by the IEEE registrar to identify different information elements from each other. The Easy Setup Information Element shall have a Type value of 221 which is standard vendor specific information element.
- Length shall indicate the total size of CID, OCF IE Type, and Data in bytes.
- Company ID (CID) is a unique 24-bit identifier for a specific company or organization. The Easy Setup Information Element shall have a CID value of 6A 40 65.
- OCF IE Type is the identifier of the specific IE within OCF. The OCF IE Type shall be set to 0 for Easy Setup.
- Data is a set of type-length-value (TLV) structures that represent the device information in Table 1. The length of this field shall be less than 252 bytes.

Each TLV has the structure shown in [Figure](#page-18-0) 5.

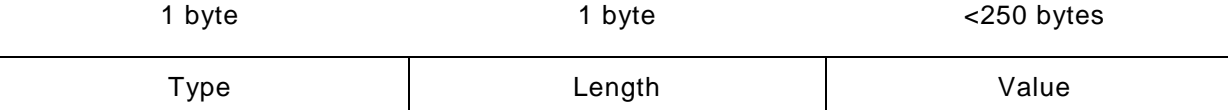

<span id="page-18-0"></span>

#### 390 **Figure 5 – Type-Length-Value Structure**

391 – Type shall indicate the type of the field from [Table](#page-18-1) 7.

392 – Length shall indicate the length of the Value in bytes.

393 – Value shall represent the corresponding information for specific TLV type from [Table](#page-18-1) 7.

394 Data is a set of TLVs as defined in [Table](#page-18-1) 7.

#### 395 **Table 7 – Easy Setup Information Element TLVs**

<span id="page-18-1"></span>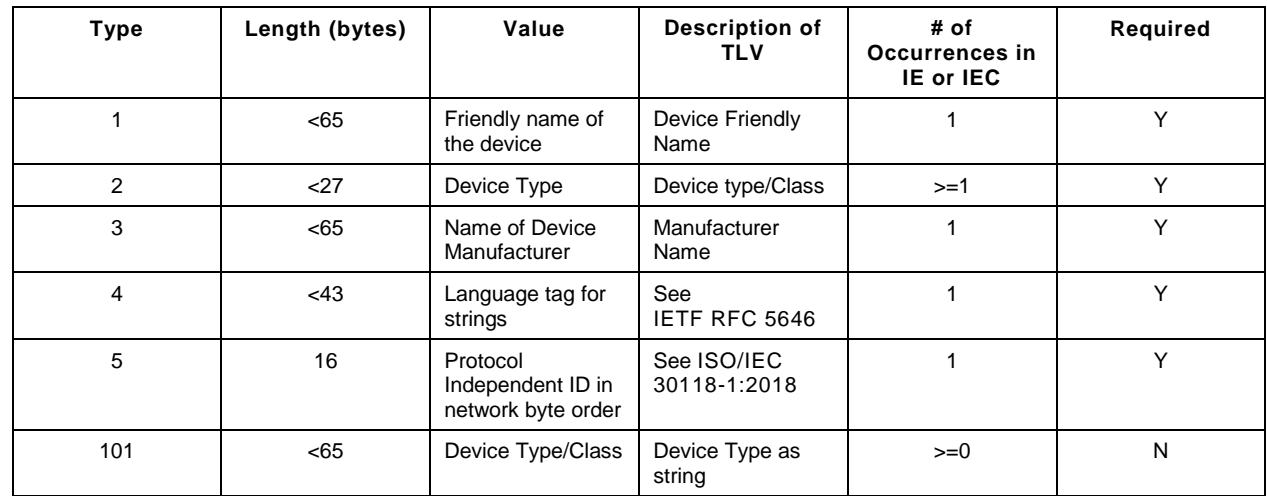

396

409

 The TLVs may be set in any order inside an IE or IEC. All strings shall be UTF-8 encoded and shall not include a null terminator. All TLVs in [Table](#page-18-1) 7 with a required value of "Y" shall be included in the IE or IEC (if multiple IEs are required). The value of each TLV shall meet the length requirements specified in Table 1.

#### 401 **8.7.2.1 Device Friendly Name (Type 1)**

402 User readable string representing the friendly name of the device that is beaconing and ready to 403 undergo Easy Setup. This should match "n" from "oic.wk.d" as defined in the [ISO/IEC 30118-](#page-6-2) 404 [1:2018.](#page-6-2)

405 This string is in the same language specified in the type 4 TLV.

#### 406 **8.7.2.2 Device Type (Type 2)**

407 Device type shall be the shortened form of Device Type as specified in the [ISO/IEC 30118-5:2018.](#page-6-7) For 408 example:

- 410 Device Type as specified in the [ISO/IEC 30118-5:2018:](#page-6-7) "oic.d.airconditioner"
- 411 Device Type as specified in a type 2 TLV: "airconditioner"
- 412 In cases where the device supports multiple functions, several type 2 TLVs may be included to
- 413 represent each function of the device.

- If the device does not support any of the functions as specified in the [ISO/IEC 30118-5:2018,](#page-6-7) at least one type 101 TLV shall be included. Type 101 TLV contains a user readable string in the same language specified in the type 4 TLV. (Ex: "Lock").
- If the device supports more than one function, a mix of type 2 and type 101 TLVs may be used depending on which functions are defined in the [ISO/IEC 30118-5:2018.](#page-6-7)

#### **8.7.2.3 Device Manufacturer Name (Type 3)**

 User readable string representing the manufacturer name of the device that is beaconing and ready to undergo Easy Setup. This should match "mnmn" Property from "oic.wk.p" as defined in the [ISO/IEC 30118-1:2018.](#page-6-2)

This string is in the same language specified in the type 4 TLV.

#### **8.7.2.4 Language Tag (Type 4)**

 The language of all strings shall be specified in a type 4 TLV. The value of the type 4 TLV shall contain a language tag as described in [IETF](#page-6-4) RFC 5646 (Ex: "en-us"). If the actual length of the language tag exceeds 42 bytes the manufacturer shall exclude subtags on the language tag until it is less than 43 bytes.

- Please see [8.7.2.8](#page-20-1) for information on supporting multiple languages.
- If an IE contains a TLV that is a string (i.e. type 1, type 3 or type 101), then a type 4 TLV corresponding to the language of the string(s) shall also be present in the IE.

#### **8.7.2.5 Protocol Independent ID (Type 5)**

- This shall match "piid" from "oic.wk.d" as defined in the [ISO/IEC 30118-1:2018.](#page-6-2)
- The piid in the TLV shall be in network byte order.

#### **8.7.2.6 Multiple Information Elements**

- Additional Easy Setup IEs may be present in the Soft AP beacon in the following situations:
- The total size of the TLVs is larger than the size of Data as defined in an Easy Setup Information Element.
- Support for multiple languages is necessary.
- Two or more Easy Setup Information Elements are referred to as an Information Element Collection (IEC).

#### **8.7.2.7 IEC for Large TLV Size Support**

- If a TLV or set of TLVs will not fit into the current IE, a manufacturer may add additional Easy Setup IEs to contain the TLV/s thereby creating or extending an IEC. The additional IE shall contain the following fields as described in [8.7.2:](#page-17-3)
- Type
- Length
- CID
- OCF IE Type

 If an IE contains a TLV that is a string (i.e. type 1, type 3 or type 101), then a type 4 TLV corresponding to the language of the string(s) shall also be present in the IE.

#### <span id="page-20-1"></span>**8.7.2.8 IEC for Multiple Language Support**

A manufacturer may include additional Easy Setup IEs to support multiple languages in the Soft

 AP beacon. In the case that a manufacturer needs to provide device information in more than one language, they shall include an additional copy of the IE/IEC for each additional language. Each

<span id="page-20-0"></span>additional IE/IEC shall include all of the mandatory TLVs defined in [8.7.2.](#page-17-3)

#### **9 Security**

A Device shall meet the Wi-Fi Easy Setup security requirements specified in [ISO/IEC 30118-2:2018.](#page-6-6)

# <span id="page-21-0"></span><sup>459</sup> **(normative)** 460

<sup>461</sup> **OpenAPI 2.0 specification definitions**

## <span id="page-21-1"></span>462 **A.1 List of Resource Type definitions**

463 [Table A.1](#page-21-7) contains the list of defined resources in this document.

#### 464 **Table A.1 – Alphabetized list of resources**

<span id="page-21-7"></span>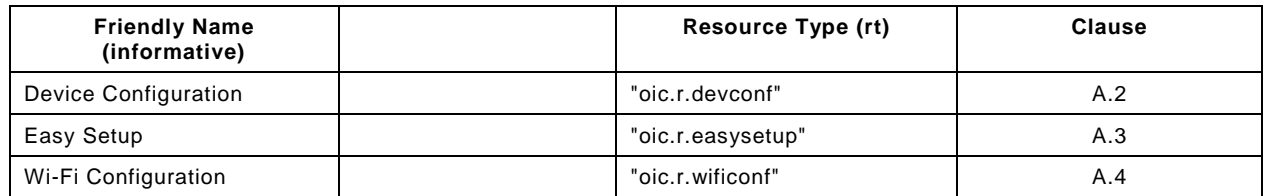

465

## <span id="page-21-2"></span>466 **A.2 Device Configuration**

#### <span id="page-21-3"></span>467 **A.2.1 Introduction**

 The Device configuration Resource stores Device settings such as the Device name. Vendor- specific information can be added to the Resource. The Device name is a human-friendly name read by a Mediator during easy setup. 471

#### <span id="page-21-4"></span>472 **A.2.2 Example URI**

473 /example/DevConfResURI

#### <span id="page-21-5"></span>474 **A.2.3 Resource type**

475 The Resource Type is defined as: "oic.r.devconf".

#### <span id="page-21-6"></span>476 **A.2.4 OpenAPI 2.0 definition**

```
477 {<br>478
478 "swagger": "2.0",
479 "info": {
480 "title": "Device Configuration",<br>481 "version": "20190306".
481 "version": "20190306",
482 "license": {
483 "name": "OCF Data Model License",
484 "url":<br>485 "https://git
485 "https://github.com/openconnectivityfoundation/core/blob/e28a9e0a92e17042ba3e83661e4c0fbce8bdc4ba/LI<br>486 CENSE.md".
486 CENSE.md",<br>487 "x-c
            487 "x-copyright": "Copyright 2018-2019 Open Connectivity Foundation, Inc. All rights reserved."
488<br>489
            489 "termsOfService": "https://openconnectivityfoundation.github.io/core/DISCLAIMER.md"
490 },<br>491 "s
491 "schemes": ["http"],<br>492 "consumes": ["applic
492 "consumes": ["application/json"],<br>493 "produces": ["application/ison"],
493 "produces": ["application/json"],<br>494 "paths": {
494 "paths": {
495 "/example/DevConfResURI" : {<br>496 "get": {
496 "get": {
497 "description": "The Device configuration Resource stores Device settings such as the Device 
498 name. Vendor-specific information can be added to the Resource.\nThe Device name is a human-friendly<br>499 name read by a Mediator during easy setup.\n",
499 name read by a Mediator during easy setup.\ln, 500
500 "parameters": [
                   501 {"$ref": "#/parameters/interface"}
```

```
502 ],<br>503 \frac{1}{r}503 "responses": {
504 "200": {
505 "description" : "",<br>506 "x-example": {
506 "x-example": {
507 \texttt{Trt}": [\texttt{"oic.r.devconf}'],<br>508 \texttt{''dn" : \texttt{''My Refrigerator"}"dn" : "My Refrigerator"
509 },<br>510 ^{\circ} s
                  \begin{array}{l} \texttt{``schema":} \ \{ \ \texttt{``$$ref":} \ \texttt{``#/definitions/DevConf" } \} \end{array}511<br>512 }
512<br>513 }
513<br>514 }
514<br>515 },
515<br>516
516  "parameters": {<br>517  "interface":
517 "interface" : {
518 "in" : "query",
519 "name" : "if",
520 "type" : "string",
           "enum" : ["oic.if.r", "oic.if.baseline"]<br>}
522<br>523 },
523<br>524
524 "definitions": {
525 "DevConf" : {<br>526 "properties
526 "properties": {
527 "rt" : {
528 "description": "Resource Type of the Resource",<br>529 "items": {
529 "items": {
530 "enum": ["oic.r.devconf"],<br>531 "maxLength": 64.
531 "maxLength": 64,<br>532 "type": "string"
                  "type": "string"<br>},
533 },
534 "minItems": 1,<br>535 "readOnly": tr
535 "readOnly": true,
536 "uniqueItems": true,
                "type": "array"<br>},
538<br>539
539 \frac{m}{2} "n" : {<br>540 \frac{m}{2} = $
540 "$ref": 
541 "https://openconnectivityfoundation.github.io/core/schemas/oic.common.properties.core-<br>542 schema.ison#/definitions/n"
542 schema.json#/definitions/n"<br>543 }
543 },<br>544 <sup>n</sup>i
544 "id" : {<br>545 "$ref"
545 "$ref":<br>546    "https://openconn
546 "https://openconnectivityfoundation.github.io/core/schemas/oic.common.properties.core-<br>547 schema.json#/definitions/id"
547 schema.json#/definitions/id"<br>548 }
548 },
549 "if" : {
550 "description": "The OCF Interfaces supported by this Resource",<br>551 "items": {
551 "items": {
552 "enum": [
553 "oic.if.r",
                    "oic.if.baseline"<br>],
555<br>556
556 "type": "string",
                    "maxLength": 64
558 },<br>559 \frac{1}{2} ,
559 "minItems": 2,<br>560 "readOnly": tr
560 "readOnly": true,<br>561 "uniqueItems": true
561 "uniqueItems": true,<br>562 "type": "array"
                "type": "array"<br>},
563<br>564
564 "dn": {
565 "oneOf": [
566 {
567 "type": "string",<br>568 "description": "I
568 "description": "Indicates a pre-configured Device name in language indicated by 'dl' 
569 in /oic/con; presented by an Enrollee Device to a Mediator Device during the easy-setup process",<br>570 spattern": "^.*$",
570 "pattern": "^.*$",
                      "readOnly": true
```

```
572 },
573 {
574 "type": "array",<br>575 "items": {
575 "items": {
576 "type": "object",
577 "properties": {
578 "language": {
579 "$ref": "http://openconnectivityfoundation.github.io/core/schemas/oic.types-<br>580 schema.json#/definitions/language-tag",
580 schema.json#/definitions/language-tag",<br>581 "readOnly": true,
581 "readOnly": true,<br>582 "description": "A
582 "description": "An RFC 5646 language tag."
583 },
584 "value": {
585 "type": "string",
586 "description": "Pre-configured Device name in the indicated language.",
587 "pattern": "^.*$",
588 "readOnly" : true<br>589 }
589 }
590 }<br>591 }
591<br>592
592 "minItems" : 1,<br>593 "readOnly": tru
593 <br>594 "TeadOnly": true, 1994 (1995) description": "L
                "description": "Localized device name."<br>}
595 }
596 ]
597 }
598<br>599
599 \overline{ } "type" : "object",<br>600 \overline{ } "required": ["dn"]
         "required": ["dn"]<br>}
\begin{array}{cc} 601 & & \\ 602 & & \end{array}602<br>603 }
603 }
604
```
#### <span id="page-23-0"></span>605 **A.2.5 Property definition**

606 [Table A.2](#page-23-2) defines the Properties that are part of the "oic.r.devconf" Resource Type.

#### 607 **Table A.2 – The Property definitions of the Resource with type "rt" = "oic.r.devconf".**

<span id="page-23-2"></span>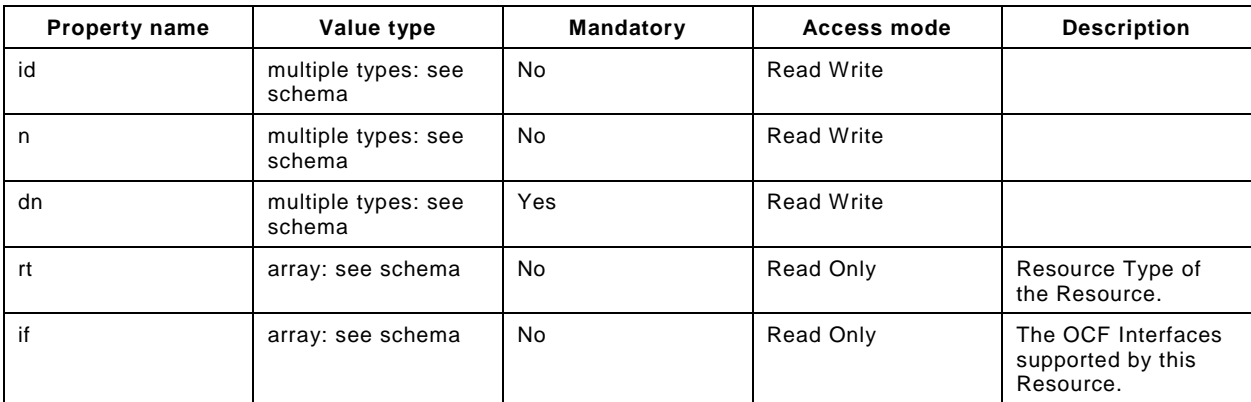

#### <span id="page-23-1"></span>608 **A.2.6 CRUDN behaviour**

609 [Table A.3](#page-23-3) defines the CRUDN operations that are supported on the "oic.r.devconf" Resource Type.

## 610 **Table A.3 – The CRUDN operations of the Resource with type "rt" = "oic.r.devconf".**

<span id="page-23-3"></span>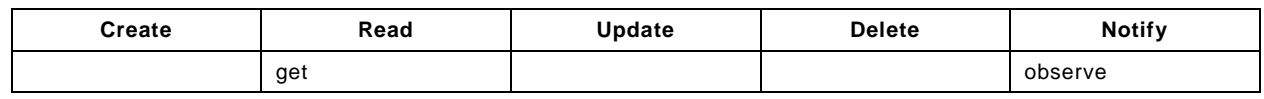

#### <span id="page-24-0"></span>**A.3 Easy Setup Collection**

#### <span id="page-24-1"></span>**A.3.1 Introduction**

 The Easy Setup Resource stores useful information including the current status of unboxing a Device and the last error code which are produced in the process of easy setup. Note that the Easy Setup Resource is a Collection Resource, which contains Links to WiFiConf, and DevConf Resources and may additionally contain Links to other Resources. 

- <span id="page-24-2"></span>**A.3.2 Example URI**
- /EasySetupResURI

#### <span id="page-24-3"></span>**A.3.3 Resource type**

The Resource Type is defined as: "oic.r.easysetup, oic.wk.col".

#### <span id="page-24-4"></span>**A.3.4 OpenAPI 2.0 definition**

```
623 {
624 "swagger": "2.0",
625 "info": {<br>626 "title"
626 "title": "Easy Setup Collection",<br>627 "version": "20190327",
627 "version": "20190327",
628 "license": {
629 "name": "OCF Data Model License",
630 "url":<br>631 "https://git
631 "https://github.com/openconnectivityfoundation/core/blob/e28a9e0a92e17042ba3e83661e4c0fbce8bdc4ba/LI<br>632 CENSE.md",
632 CENSE.md",<br>633 "x-c
           633 "x-copyright": "Copyright 2016-2019 Open Connectivity Foundation, Inc. All rights reserved."
634<br>635
         635 "termsOfService": "https://openconnectivityfoundation.github.io/core/DISCLAIMER.md"
636<br>637
637 "schemes": ["http"],<br>638 "consumes": ["applic
638 "consumes": ["application/json"],<br>639 "produces": ["application/json"],
639 "produces": ["application/json"],<br>640      "paths": {
640 "paths": {
641 "/EasySetupResURI?if=oic.if.ll" : {
642 "get": {
643 "description": "The Easy Setup Resource stores useful information including the current 
644 status of unboxing a Device and the last error code which are produced in the process of easy<br>645 setup.\nNote that the Easy Setup Resource is a Collection Resource, which contains Links to
645 setup.\nNote that the Easy Setup Resource is a Collection Resource, which contains Links to 646 WiFiConf, and DevConf Resources and may additionally contain Links to other Resources.\n",
646 WiFiConf, and DevConf Resources and may additionally contain Links to other Resources.\n", 647
647 "parameters": [<br>648 {^{\text{up} \text{Sref}}}: "#/p
               648 {"$ref": "#/parameters/interface-all"}
649<br>650
650 "responses": {
651 "200": {
652 "description" : "",
653 "x-example":
654 [
655 \{656 "href": "/EasySetupResURI",
657 "rt": ["oic.r.easysetup", "oic.wk.col"],
658 <br>
fight if \text{``if': } [\text{"oic.if.b"]},<br>
\text{``p"': } \text{``bm":?},659 "p":{"bm":3},
660 "eps": [
661 <br>
{^{\text{[1]}}} {^{\text{[1]}}} {^{\text{[1]}}} {^{\text{[1]}}}\662 ],
663 "rel":["self", "item"]
664 },
665 \{666 "href": "/WiFiConfResURI",
667 "rt": ["oic.r.wificonf"],
668 <br>
for : ["oic.if.baseline"],<br>
\begin{array}{ccc} \text{669} \\ \text{569} \end{array}669 "p":{"bm":3},
                            "eps": [
```

```
671 {"ep": "coaps://[fe80::b1d6]:1111", "pri": 2}
672 ]
673 \Big\},
674 \{, "fixef": "/DevConfResURI", וד676<br>676 - ישראל: "rt": ["oic.r.devconf"]
676 "rt": ["oic.r.devconf"],
677 "if": ["oic.if.baseline"],
678 "p":{"bm":3},
679 "eps": [<br>680 {"en":
680 {"ep": "coaps://[fe80::b1d6]:1111", "pri": 2}
681 ]
682 }
683 ],
684 "schema": { "$ref": "#/definitions/slinks" }
685 }
686 }<br>687 }
687 }
688 },<br>689 "/
689 "/EasySetupResURI?if=oic.if.b" : {
690 "get": {
691 "description": "The Easy Setup Resource stores useful information including the current 
692 status of unboxing a Device and the last error code which are produced in the process of easy<br>693 setup.\nNote that the Easy Setup Resource is a Collection Resource, which contains Links to
693 setup.\nNote that the Easy Setup Resource is a Collection Resource, which contains Links to 
694 WiFiConf, and DevConf Resources and may additionally contain Links to other Resources.\n",<br>695 \blacksquare "parameters": [
695 "parameters": [<br>696 {r} sref": "#/pa
              696 {"$ref": "#/parameters/interface-all"}
697<br>698
698 "responses": {
699 "200": {
700 "description" : "",
                   "x-example":
702 [
703 {
704 "href": "/EasySetupResURI",
705 "rep":{<br>706 "ps"
706 "ps" : 0,
707 "lec": 0,<br>708 "cn": [1]
708 "cn": [1]
709 }
710 \{ \},
711 \{712 The Solution of Series "href": "/WiFiConfResURI",
713 "rep":{
714 "swmt" : ["A", "B", "G"],
715 "swf": ["2.4G", "5G"],
716 "tnn": "Home_AP_SSID",
\begin{array}{ccccc}\n717 & & & \text{``cd":} & \text{``Home\_AP\_PWD"}\,,\n\end{array}718 "wat": "WPA2_PSK",
719 "wet": "AES",
\begin{array}{cccc}\n 720 & \hspace{1.5cm} & \hspace{1.5cm} & \hspace{1.5cm721 "swet": ["TKIP", "AES", "TKIP_AES"]
722 }
723 \{\},
724 {
725 "href": "/DevConfResURI",
726 "rep":{<br>727 "dn
727 "dn" : "My Refrigerator"
728 }
729 }
730 ],
731 "schema": { "$ref": "#/definitions/sbatch" }
732 }
733 }
734<br>735
735 "post": {
736 "description": "Able to deliver Wi-Fi, Device configuration and other<br>737 configuration\ninformation in a batch by utilizing 'batch' OCF Interface.\nIf
737 configuration\ninformation in a batch by utilizing 'batch' OCF Interface.\nIf you want to deliver<br>738 Wi-Fi and Device configuration information in a batch,\nyou can write all Properties you want to
738 Wi-Fi and Device configuration information in a batch,\nyou can write all Properties you want to 
739 send with a 'batch' OCF Interface.\nThe below example is the case to send Easy Setup and Wi-Fi<br>740 configuration\n(i.e. connection type, target network, auth type information) in a batch.\n",
      \text{configuration}\n\cdot(i.e. \text{connection type, target network, author}= \text{information}) in a batch.\n\cdot\cdot
```

```
741 "parameters": [
742 \{ "$ref": "#/parameters/interface-update" \},<br>743
743 {
744 "name": "body",<br>745 "in": "body",
745 "in": "body",<br>746 "required": t
746 "required": true,
747 "schema": { "$ref": "#/definitions/sbatch-update" },<br>748 "x-example":
             "x-example":<br>[
749<br>750
750 {
751 "href": "/EasySetupResURI",<br>752 "rep": {
752 "rep":{
753 "cn": [1]
754 }
755 },
756 {
757 "href": "/WiFiConfResURI",
758 "rep":{<br>759 "tnn"
759 "tnn": "Home_AP_SSID",
760 "cd": "Home_AP_PWD",
761 "wat": "WPA2_PSK",
762 "wet": "AES"
763 }
764 }
765 ]
766 }
767 ],<br>768       "re
768 "responses": {
769 "200": {
770 "description" : "",
             "x-example":<br>[
772<br>773
773 {
774 "href": "/EasySetupResURI",<br>775 "rep": {
775 "rep" : {
776 "ps" : 0,
777 "lec": 0,
778 "cn": [1]
779 }
780 },\,781 \{782 The Solution State 1 \frac{m}{1} "href": "/WiFiConfResURI",
783 "rep" : {
784 "swmt" : ["A", "B", "G"],
785 "swf": ["2.4G", "5G"],
786 "tnn": "Home_AP_SSID",
787 "cd": "Home_AP_PWD",
788 "wat": "WPA2_PSK",
789 "wet": "AES",
790 "swat": ["WPA_PSK", "WPA2_PSK"],
791 "swet": ["TKIP", "AES", "TKIP_AES"]
792 }
793 \{ \},
794 {
795 "href": "/DevConfResURI",
796 "rep" : {
797 "dn" : "My Refrigerator"
798 }
799 }
800 ],
801 "schema": { "$ref": "#/definitions/sbatch" }
802<br>803 }
803<br>804 }
804<br>805 },
805<br>806
806 "/EasySetupResURI?if=oic.if.baseline" : {
807 "get": {
808 "description": "The Easy Setup Resource stores useful information including the current 
809 status of unboxing a Device and the last error code which are produced in the process of easy<br>810 setup. \nNote that the Easy Setup Resource is a Collection Resource, which contains Links to
    810 setup.\nNote that the Easy Setup Resource is a Collection Resource, which contains Links to
```

```
811 WiFiConf, and DevConf Resources and may additionally contain Links to other Resources.\n",<br>812 The arameters": [
812 "parameters": [<br>813 ["Sref": "#/pa
                 813 {"$ref": "#/parameters/interface-all"}
814 ],<br>815 "re
815 "responses": {
816 "200": {
817 \blacksquare description" : "",<br>818 \blacksquare x-example":
                    "x-example":<br>{
819<br>820
820 "rt" : ["oic.r.easysetup", "oic.wk.col"],
821 \texttt{inf}" : ["oic.if.ll", "oic.if.baseline", "oic.if.b"],<br>822 \texttt{max} : 0.
822 "ps" : 0,
823 "lec": 0,
824 "cn": [1],
825 "links": [
826 {
827 "href": "/EasySetupResURI",
828 T_t"T_t": ["oic.r.easysetup", "oic.wk.col"],<br>829 T_t"if": ["oic.if.b"].
829 "if": ["oic.if.b"],
830 P_p''': \{P_m''': 3\},<br>831 P_p''': \{P_m''': 3\}831 "eps": [
832 {^{\text{#ep}}}: \text{ "cЭ/[fe80::b1d6]:1111", "pri": 2}833 ],
834 "rel":["self", "item"]
835 \Big\},
836 {
edding that the same of the same where the same of the same of the same of the same of the same of the same of<br>The same of the same of the same of the same of the same of the same of the same of the same of the same of th<br>
838 "rt": ["oic.r.wificonf"],
839 "if": ["oic.if.baseline"],
840 "p":{"bm":3},<br>841 "eps": [
841 "eps": [
842 {^{\text{#ep}}}: \text{ "cЭ://[fe80::b1d6]:1111", "pri": 2}843 ]
844 },
845 {
edd and the same of the series of the series of the series of the series of the series of the series of the se<br>"xt": ["oic.r.devconf"]
847 "rt": ["oic.r.devconf"],<br>848                             "if": ["oic_if_baseline"
848 "if": ["oic.if.baseline"],
849 \mathbb{P}^{\mathbb{T}}: \{\mathbb{P}^{\mathbb{N}}: 3\},\850 \mathbb{P}^{\mathbb{N}}850 "eps": [<br>851 {"ep":
851 \{ "ep": "coaps://[fe80::b1d6]:1111", "pri": 2}852 ]
853 }
854 \begin{bmatrix} 1 \end{bmatrix}855 },<br>856 "sch856 "schema": { "$ref": "#/definitions/EasySetup" }
857 }
858 }
859 },<br>860 "p
860 "post": {
861 "description": "Able to update connection type to attempt to connect to the Enroller to<br>862 start during while posting to /EasySetupResURI\nThe below example is the case to send Easy Setup
862 start during while posting to /EasySetupResURI\nThe below example is the case to send Easy Setup 863 configuration\n(i.e. connection type) in a post.\n",
863 configuration\n(i.e. connection type) in a post.\n", 864 configuration\n(i.e. connection type) in a post.\n",
864 "parameters": [<br>865 | {"$ref": "#/p
865 {\{\n \text{``Sref": "#/parameters/interface-update"\}\n \}}866 {
867 "name": "body",
868 "in": "body",
869 "required": true,
870                    "schema": { "$ref": "#/definitions/EasySetupUpdate" },<br>871                   "x-example":
                    "x-example":
872 {
                    "cn": [1]<br>}
874<br>875 }
875<br>876
876 ],<br>877       "r
877 "responses": {
878 "200": {<br>879 "descr
879 "description" : "",<br>880 "x-example":
                   "x-example":
```

```
881 {
edding that the same of the control of the same of the same of the same of the same of the same of the same of<br>"if" : ["oic.if.ll", "oic.if.baseline", "
883 Tif" : ["oic.if.ll", "oic.if.baseline", "oic.if.b"],<br>884 Tps" : 0,
884 "ps" : 0,
885 "lec": 0,<br>886 "cn": [1]
886 "cn": [1],
887 "links": [
888 {
er and the settlement of the settlement of the settlement of the settlement of the settlement of the settlemen<br>The settlement of the settlement of the settlement of the settlement of the settlement of the settlement of th<br>
890                             "rt": ["oic.r.easysetup", "oic.wk.col"],<br>891                      "if": ["oic.if.b", "oic.if.ll", "oic.if.
891 \texttt{``if":} [\texttt{"oic.it.b", \texttt{ "oic.it.l1", \texttt{ "oic.it.baseline"}},<br>892 \texttt{``b":} { \texttt{``b"":3}.}892 "p": {"bm": 3},<br>893 "eps": [
893 "eps": [<br>894 {"ep":
894 \{ [ \text{rep} : \text{''coaps:} // [ \text{fe80:}: \text{b1d6} ] : 1111 \text{''}, \text{''pri" : 2} \}895 ],
896 "rel":["self", "item"]
897 },
898 {
eral definition of the same of the set of the set of the set of the set of the set of the set of the set of th<br>"The set of the set of the set of the set of the set of the set of the set of the set of the set of the set of<br>
900 "rt": ["oic.r.wificonf"],
901 \text{inf}": \left[ \text{"oic.if.rw", "oic.if.baseline"} \right],<br>902 \text{``p":} \left\{ \text{``bm":} 3 \right\},902 "p" : {''bm}:3},<br>903 "ess": [903 \frac{1}{\text{eps}}": [<br>904 \frac{1}{\text{eps}}": 1
904 {^{\texttt{[rep': "coaps://[fe80::b1d6]:1111", "pri": 2}}}905 ]
906 },
907 {
908 "href": "/DevConfResURI",
909 "rt": ["oic.r.devconf"],
910 "if": ["oic.if.r", "oic.if.baseline"],<br>911 "p":{'|"bm":3},911 "p":{"bm":3},<br>912 "eps": [
912 "eps": [<br>913 {"en":
913 {"ep": "coaps://[fe80::b1d6]:1111", "pri": 2}<br>914 <br>
914 Denote D
915 }
916 ]
917 },
918 "schema": { "$ref": "#/definitions/EasySetup" }
919<br>920 }
920 }
921 }<br>922 }
922
923 },<br>924 "p
924 "parameters": {<br>925 "interface-al
925 "interface-all" : {<br>926 \begin{array}{r}"in" : "query",
926 "in" : "query",
927 "name" : "if",
928 "type" : "string",
               929 "enum" : ["oic.if.ll","oic.if.b","oic.if.baseline"]
930 },<br>931 "i
931 "interface-update" : {<br>932 "in" : "guery".
932 "in" : "query",
933 "name" : "if",<br>934 "type" : "stri
934 "type": "string"<br>935 "enum": ["oic.if
             935 "enum" : ["oic.if.b", "oic.if.baseline"]
936 }
937 },<br>938 "d
938 "definitions": {<br>"939 "oic.oic-link"
939 "oic.oic-link": {<br>940 "type": "object"
940 "type": "object",<br>941 "properties": {
941 "properties": {
942 \frac{1}{2} "anchor": {
: "943" "$ref"<br>944 "https://openconn
944 "https://openconnectivityfoundation.github.io/core/schemas/oic.links.properties.core-<br>945 schema.ison#/definitions/anchor"
945 schema.json#/definitions/anchor"<br>946 }
946 },
947 \begin{array}{c} \n\text{d} : \{ 948 \quad \text{``dir}: \ \{ 948 \quad \text{``Sref} \n\end{array}sref":<br>949 "https://openconn
949 "https://openconnectivityfoundation.github.io/core/schemas/oic.links.properties.core-<br>950 schema.ison#/definitions/di"
        schema.json#/definitions/di"
```

```
951 },<br>952 " exp
 952 "eps": {
 stef":<br>954 "https://openconn"
 954 "https://openconnectivityfoundation.github.io/core/schemas/oic.links.properties.core-<br>955 schema.json#/definitions/eps"
         schema.json#/definitions/eps"
 956 },
 957 "href": {
 958 "$ref":<br>959 "https://openconn
 959 "https://openconnectivityfoundation.github.io/core/schemas/oic.links.properties.core-<br>960 schema.ison#/definitions/href"
         schema.json#/definitions/href"
 961 },<br>962 \frac{1}{11}962 "ins": {
 963 "$ref":<br>964 "https://openconn
 964 "https://openconnectivityfoundation.github.io/core/schemas/oic.links.properties.core-<br>965 schema.ison#/definitions/ins"
         schema.json#/definitions/ins"<br>},
 966<br>967
 967 "p": {<br>968 "$re
 968 "$ref": 
 969 "https://openconnectivityfoundation.github.io/core/schemas/oic.links.properties.core-<br>970 schema.json#/definitions/p"
         schema.json#/definitions/p"<br>},
 971<br>972
 972 "rel": {
 973 "$ref":<br>974 "https://openconn
 974 "https://openconnectivityfoundation.github.io/core/schemas/oic.links.properties.core-<br>975 schema.json#/definitions/rel_array"
         schema.json#/definitions/rel_array"
 976 },
 977 <br>
978 <br>
978 <br>
978 <br>
978 <br>
978 <br>
979 <br>
979 <br>
979 <br>
979 <br>
979 <br>
979 <br>
979 <br>
979 <br>
98
 978 "$ref":<br>979 "https://openconn
 979 "https://openconnectivityfoundation.github.io/core/schemas/oic.links.properties.core-<br>980 schema.ison#/definitions/title"
         schema.json#/definitions/title"<br>},
 981<br>982
 982 "type": {
 983 "$ref":<br>984 "https://openconn
 984 "https://openconnectivityfoundation.github.io/core/schemas/oic.links.properties.core-<br>985 schema.ison#/definitions/type"
         schema.json#/definitions/type"<br>},
 986<br>987
 987 <br>
988 "if": {<br>
988 "desc
 988 "description": "The OCF Interfaces supported by the target Resource",<br>989 "items": {
 989 "items": {
 990 "enum": [
 991 "oic.if.baseline",<br>992 "oic.if.ll"
 992 "oic.if.ll",
 993 "oic.if.b",<br>994 "oic.if.r"
 994 "oic.if.r",<br>995 "oic.if.rw"
                       "oic.if.rw"<br>],
 996<br>997
 997 "type": "string",<br>998 "maxLength": 64
998 "maxLength": 64<br>999 }
999 } , 1000 "m.
1000 minItems": 1,<br>1001 miniqueItems":
1001 "uniqueItems": true,<br>1002 "type": "array"
                  "type": "array"<br>},
1003<br>1004
1004 "rt": {
1005 "description": "Resource Type of the target Resource",<br>1006 "items": {
1006 "items": {
1007 "maxLength": 64,<br>1008 "type": "string"
                     "type": "string"<br>},
1009<br>1010
1010 "minItems": 1,<br>1011 "uniqueItems":
1011 "uniqueItems": true,<br>1012 "type": "array"
                  "type": "array"<br>}
1013<br>1014 },
1014<br>1015
1015 "required": [
1016 "href",
1017 "rt",
                if"<br>]
1019<br>1020 },
1020
```

```
1021 "slinks" : {
1022 "type": "array",<br>1023 "items": {
1023 "items": {
               "$ref": "#/definitions/oic.oic-link"<br>}
\begin{bmatrix} 1025 \\ 1026 \end{bmatrix},
1026<br>1027
1027 "sbatch" : {
1028 "minItems" : 1,
1029 "items" : {
1030 "additionalProperties": true,<br>1031 "properties": {
1031 "properties": {
1032 "href": {
: 1033<br>1034 "https://openconnec
1034 "https://openconnectivityfoundation.github.io/core/schemas/oic.links.properties.core-
        schema.json#/definitions/href"<br>},
1036<br>1037
1037 "rep": {
1038 "description": "The response payload from a single Resource",<br>1039 "type": "object",
1039 "type": "object",
                      "anyOf": [
1041 {
                        "$ref": "#/definitions/EasySetup"<br>},
1043
1044 {
1045 "$ref": "https://openconnectivityfoundation.github.io/core-
        extensions/swagger2.0/oic.r.wificonf.swagger.json#/definitions/WiFiConf"<br>}
1047
1048 {
1049 "$ref": "https://openconnectivityfoundation.github.io/core-<br>1050 extensions/swagger2.0/oic.r.devconf.swagger.json#/definitions/DevConf"
        1050 extensions/swagger2.0/oic.r.devconf.swagger.json#/definitions/DevConf"
1051 }
1052 ]
\begin{array}{c} 1053 \\ 1054 \end{array}1054<br>1055
1055 "required": [
1056 "href",<br>1057 "rep"
                 rep"<br>1.
1058<br>1059
               "type": "object"<br>},
1060<br>1061
             "type" : "array"<br>},
1062<br>1063
1063 "sbatch-update" : {
1064 "minItems" : 1,
1065 "items" : {
1066 "additionalProperties": true,<br>1067             "description": "Array of Reso
1067 "description": "Array of Resource representations to apply to the batch Collection, using<br>1068 href to indicate which resource(s) in the batch to update. If the href Property is empty,
1068 href to indicate which resource(s) in the batch to update. If the href Property is empty,<br>1069 effectively making the URI reference to the Collection itself, the representation is to b
1069 effectively making the URI reference to the Collection itself, the representation is to be applied 1070 to all Resources in the batch",
1070 to all Resources in the batch",<br>1071 "properties": {
1071 "properties": {
1072 "href": {
"1073 "$ref"<br>1074 "https://openconnec
1074 "https://openconnectivityfoundation.github.io/core/schemas/oic.links.properties.core-<br>1075 schema.json#/definitions/href"
        schema.json#/definitions/href"
1076 },<br>1077 ***
1077 "rep": {
1078 "description": "The response payload from a single Resource",
1079 "type": "object",
                      "\, \text{anyOf}": \, [
1081<br>1082
1082 "$ref": "#/definitions/EasySetupUpdate"
1083 },
1084<br>1085
1085 "$ref": "https://openconnectivityfoundation.github.io/core-
        1086 extensions/swagger2.0/oic.r.wificonf.swagger.json#/definitions/WiFiConfUpdate"
\begin{bmatrix} 1087 \\ 1088 \end{bmatrix}1088 ]
1089 }
1090
```

```
1091 "required": [
1092 "href",<br>1093 "rep"
                        \begin{bmatrix} \text{r} & \text{r} \\ \text{r} & \text{r} \\ \text{r} & \text{r} \end{bmatrix}1094<br>1095
                     "type": "object"<br>},
1096<br>1097
                     "type" : "array"
1098 },<br>1099 "Ea
1099 <br>
"EasySetup" : {<br>
1100 <br>
"properties"
1100 "properties": \{<br>1101 "n" : \{1101 \mathbb{I} \mathbb{I} \mathbb{I} \mathbb{I} \mathbb{I} \mathbb{I} \mathbb{I} \mathbb{I} \mathbb{I} \mathbb{I} \mathbb{I} \mathbb{I} \mathbb{I} \mathbb{I} \mathbb{I} \mathbb{I} \mathbb{I} \mathbb{I} \mathbb{I} \mathbb{I} \mathbb{I} \mathbb{I} \mathbb{I} \mathbb{I} \mathbb{I}1102 "$ref": 
1103 "https://openconnectivityfoundation.github.io/core/schemas/oic.common.properties.core-<br>1104 schema.ison#/definitions/n"
            schema.json#/definitions/n"<br>},
1105<br>1106
1106 <br>
1107 <br>
<sup>1107</sup> <br>
<sup>1107</sup> <br>
<sup>1107</sup>
1107 "description": "Resource Type of the Resources within the Collection",
1108 "items": {
1109 "maxLength": 64,<br>1110 "type": "string"
                            "type": "string"<br>},
1111<br>1112
1112 \text{minItems}": 1,<br>1113 \text{miniquel terms}":
1113 "uniqueItems": true,<br>1114 "readonly": true,
1114 "readOnly": true,<br>1115 "type": "array"
                        "type": \frac{1}{10}"array"
1116<br>1117
1117 \begin{array}{ccc} \n 1 & \text{if } 1 & \text{if } 1 & \text{iffref":<br>1119 "https://openconn
1119 "https://openconnectivityfoundation.github.io/core/schemas/oic.common.properties.core-<br>1120 schema.ison#/definitions/id"
            schema.json#/definitions/id"<br>},
1121<br>1122
1122 "rts-m" : {
1123 Telescription": "Resource Type of the mandatory Resources within the Collection",<br>1124 Titems": {
1124 "items": {
1125 "maxLength": 64,<br>1126 "type": "string"
                           "type": "string"<br>},
1127<br>1128
1128 "minItems": 1,<br>1129 "uniqueItems":
1129 "uniqueItems": true,<br>1130 "readOnly": true.
1130 "readOnly": true,
                           "type": "array"
1132 },<br>1133 ^{\frac{1}{1}}1133 "if" : {<br>
1134 "descr1134 "description": "The OCF Interfaces supported by this Resource",<br>1135 % "items": {
1135 "items": {
1136 "enum": [
1137 "oic.if.ll",<br>1138 "oic.if.base
1138 "oic.if.baseline",<br>1139 "oic.if.b"
                              "oic.if.b"<br>],
1140<br>1141
1141 "type": "string",<br>1142 "maxLength": 64
                           "maxLength": 641143<br>1144
1144 "minItems": 2,<br>1145 "uniqueItems":
1145 "uniqueItems": true,<br>1146 "readOnly": true.
1146 "readOnly": true,<br>1147 "type": "array"
                        "type": "array"<br>},
1148<br>1149
1149 "rt" : {
1150 "items": {
1151 "enum": [
1152 "oic.r.easysetup",<br>1153 "oic.wk.col"
                              "oic.wk.col"<br>],
1154<br>1155
1155 "type": "string",
                            \begin{array}{l} \texttt{"maxLength"}: \texttt{ 64} \\ \end{array}1157<br>1158
1158 "minItems": 2,
1159 "type": "array",
                            "uniqueItems": true
```

```
1161 },<br>1162 \frac{1}{2}1162 "ps" : {
1163 "description": "Indicates the easy setup status of the Device. (0: Need to Setup, 1: 
1164 Connecting to Enroller, 2: Connected to Enroller, 3: Failed to Connect to Enroller, 4~254: Reserved, 1165 255: EOF)",
1165 255: EOF)",
                        "enum": [<br>0,
1167 0,<br>1168 1,
1168 1,<br>1169 2,
1169 2<br>1170 3
1170 3<br>1171 1.
1171<br>1172
1172 "readOnly": true,<br>1173 "type": "integer"
                     "type": "integer"<br>},
1174<br>1175
1175 "lec" : {
1176 "description": "Indicates a failure reason (0: NO error, 1: A given SSID is not found, 2: 
1177 Wi-Fi's password is wrong, 3: IP address is not allocated, 4: No internet connection, 5: Timeout, 6:<br>1178 Wi-Fi Auth Type is not supported by the Enrollee, 7: Wi-Fi Encryption Type is not supported by the
1178 Wi-Fi Auth Type is not supported by the Enrollee, 7: Wi-Fi Encryption Type is not supported by the 1179 Enrollee, 8: Wi-Fi Auth Type is wrong (failure while connecting to the Enroller), 9: Wi-Fi
1179 Enrollee, 8: Wi-Fi Auth Type is wrong (failure while connecting to the Enroller), 9: Wi-Fi<br>1180 Encryption Type is wrong (failure while connecting to the Enroller), 10~254: Reserved, 255
1180 Encryption Type is wrong (failure while connecting to the Enroller), 10~254: Reserved, 255: Unknown<br>1181 error)".
1181 error)",
                        "enum": [<br>0,
1183 0,<br>1184 1,
1184 1,<br>1185 2,
1185 2,<br>1186 3,
1186 3,
1187 4, 4<br>1188 5
1188 5,<br>1189 6,
1189 6,
1190 7,<br>1191 8,
1191 8,<br>1192 9,
1192 9,
1193 255
1194<br>1195
1195 "readOnly": true,<br>1196 "type": "integer"
                     "type": "integer"<br>},
1197<br>1198
1198 "cn" : {<br>1199 "descr
1199 "description": "Indicates an array of connection types that trigger an attempt to connect<br>1200 to the Enroller to start "
1200 to the Enroller to start.",<br>1201 \qquad "items": {
1201 "items": {
1202 "description": "Connection type to attempt. (1 : Wi-Fi, 2 : other entities / transports 1203 to be added in future (e.g. Connect to cloud / BLE))",
1203 to be added in future (e.g. Connect to cloud / BLE))",<br>1204 * "type": "integer"
                       "type": "integer"<br>},
1205<br>1206
                     "type": "array"<br>},
1207<br>1208
1208 \frac{1}{209} \frac{1}{10} \frac{1}{109} \frac{1}{109} \frac{1}{109} \frac{1}{109} \frac{1}{109} \frac{1}{109} \frac{1}{109} \frac{1}{109} \frac{1}{109} \frac{1}{109} \frac{1}{109} \frac{1}{109} \frac{1}{109} \frac{1}{109} \frac{1}{109} \frac{1}{109} \1209 "type": "array",<br>1210 "description": "
1210 "description": "A set of OCF Links.",<br>1211 "items": {
1211 "items": {
                       "$ref": "#/definitions/oic.oic-link"<br>}
1213 }
\begin{array}{c} 1214 \\ 1215 \end{array}1215<br>1216
1216 "type" : "object",<br>1217 "required": ["ps",
                  "required": ["ps","lec","cn"]
1218<br>1219
1219 The EasySetupUpdate" : {<br>1220 TadditionalProperti
1220 "additionalProperties": true,<br>1221 "description": "Update to wri
1221 "description": "Update to writeable values in EasySetupResURI",<br>1222 Teroperties": {
1222 "properties": {<br>1223 \frac{1}{2}"cn" : {
1223 "cn" : {<br>1224 "descr
1224 "description": "Indicates an array of connection types that trigger an attempt to connect<br>1225 to the Enroller to start.".
1225 to the Enroller to start.",<br>1226 Titems": {
1226 "items": {
1227 <br>1228 to be added in future (e.g. Connect to cloud / BLE))",<br>1228 to be added in future (e.g. Connect to cloud / BLE))",
1228 to be added in future (e.g. Connect to cloud / BLE))",<br>1229 "type": "integer""type": "integer"<br>},
1230
```

```
1231 "type": "array"
\begin{array}{c} 1232 \\ 1233 \end{array} },
\frac{1233}{1234}1234 "required": [
                "cn"<br>],
1236<br>1237
              "type": "object"<br>}
1238 }
         \}1240 }
1241
```
#### <span id="page-33-0"></span>1242 **A.3.5 Property definition**

1243 [Table A.4](#page-33-1) defines the Properties that are part of the "oic.r.easysetup, oic.wk.col" Resource Type.

<span id="page-33-1"></span>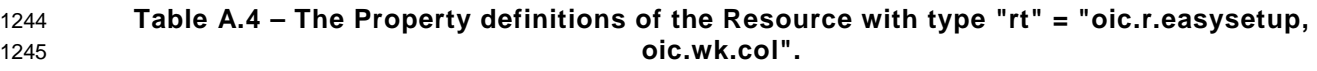

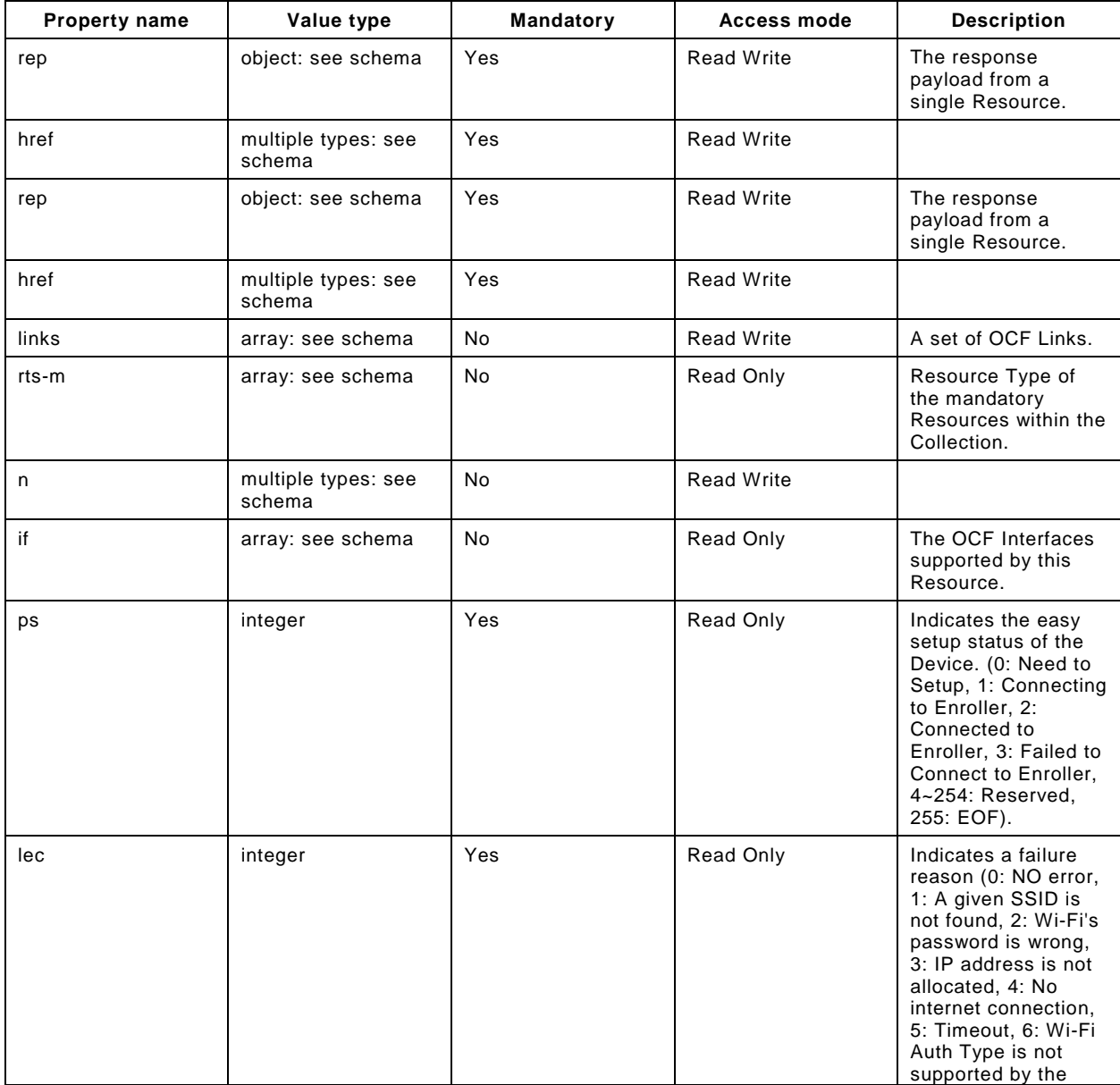

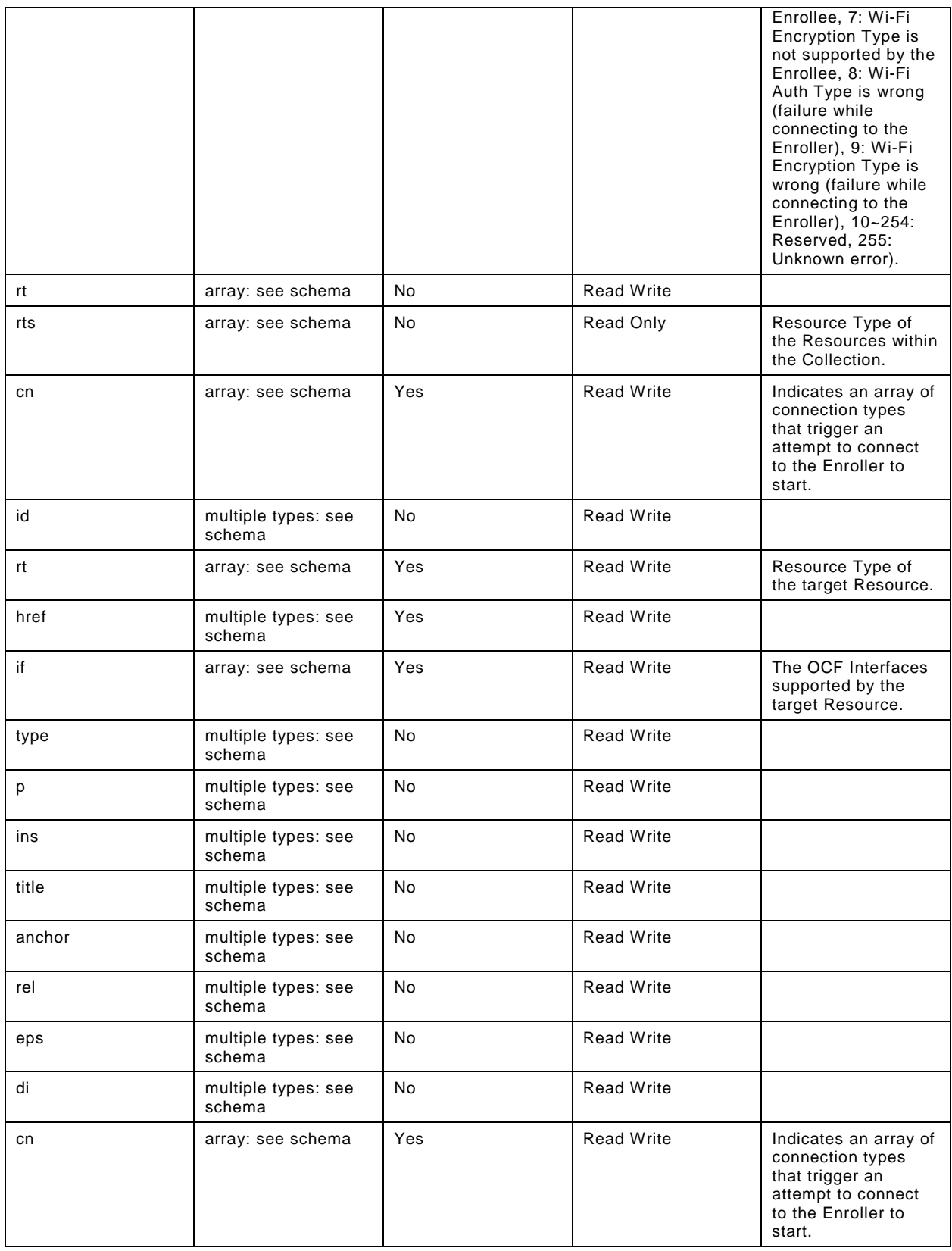

#### <span id="page-35-0"></span>1246 **A.3.6 CRUDN behaviour**

1247 [Table A.5d](#page-35-6)efines the CRUDN operations that are supported on the "oic.r.easysetup, oic.wk.col" 1248 Resource Type.

#### 1249 **Table A.5 – The CRUDN operations of the Resource with type "rt" = "oic.r.easysetup,**  1250 **oic.wk.col".**

<span id="page-35-6"></span><span id="page-35-1"></span>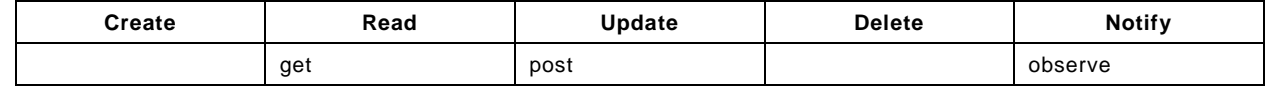

#### 1251 **A.4 Wi-Fi Configuration**

#### <span id="page-35-2"></span>1252 **A.4.1 Introduction**

1253 WiFiConf Resource stores essential information to help an unboxing Device 1254 to connect to an existing Wi-Fi AP. 1255

#### <span id="page-35-3"></span>1256 **A.4.2 Example URI**

#### 1257 /WiFiConfResURI

#### <span id="page-35-4"></span>1258 **A.4.3 Resource type**

1259 The Resource Type is defined as: "oic.r.wificonf".

#### <span id="page-35-5"></span>1260 **A.4.4 OpenAPI 2.0 definition**

```
1261 {<br>1262
1262 "swagger": "2.0",
1263 "info": {
1264 "title": "Wi-Fi Configuration",<br>1265 "version": "20190327",
1265 "version": "20190327",
1266 "license": {
1267 "name": "OCF Data Model License",<br>1268 "url":
1268 "url": 
1269 "https://github.com/openconnectivityfoundation/core/blob/e28a9e0a92e17042ba3e83661e4c0fbce8bdc4ba/LI<br>1270 CENSE.md".
1270 CENSE.md",<br>1271 "x-c
               "x-copyright": "Copyright 2018-2019 Open Connectivity Foundation, Inc. All rights reserved."<br>},
1272<br>1273
            1273 "termsOfService": "https://openconnectivityfoundation.github.io/core/DISCLAIMER.md"
1274<br>1275
1275 "schemes": ["http"],<br>1276 "consumes": ["applic
1276 "consumes": ["application/json"],<br>1277 "produces": ["application/ison"]
1277 "produces": ["application/json"],<br>1278 "paths": {
1278 "paths": {\n1279 \t"/WiFiCo1279 \frac{1}{2} "/WiFiConfResURI?if=oic.if.rw" : {<br>1280 \frac{1}{2} "get": {
1280 "get": {
1281 "description": "The WiFiConf Resource stores essential information to help an unboxing 1282 Device connect to an existing Wi-Fi AP.\n",
1282 Device connect to an existing Wi-Fi AP.\n",<br>1283 Tparameters": [
1283 "parameters": [<br>1284 : "Sref": "#/p
                    {"$ref": "#/parameters/interface-all"}],
1285<br>1286
1286 "responses": {<br>1287 "200": {
1287 "200": {
1288 "description" : "",<br>1289 Tx-example":
                          "x-example":
1290 {
1291 "tnn": "Home_AP_SSID",
1292 "swmt" : ["A", "B", "G"],
1293 <br>
1294 <br>
1294 <br>
1294 <br>
1295 <br>
1295 <br>
1207 <br>
1208 <br>
1208 <br>
1208 <br>
1208 <br>
1208 <br>
1208 <br>
1208 <br>
1208 <br>
1208 <br>
1208 <br>
1208 <br>
1208 <br>
1208 <br>
1208 <br>
1208 <br>
1208 <br>
1208 <br>
1208 <br>
1208 <br>
1208 <br>
1208 <br>
1208 <br>
1208 <br>
1208 <br>
1208
1294 "cd": "Home_AP_PWD",
1295 "wat": "WPA2_PSK",
1296 "wet": "AES",
                               "swat": ["WPA_PSK", "WPA2_PSK"],
```

```
1298 "swet": ["TKIP", "AES", "TKIP_AES"]
1299<br>1300
                 \hspace*{1.5cm} \hspace*{1.5cm} \texttt{Schema": } \{ \hspace*{1.5mm} \verb!"Sref": "#/definitions/WiFiConf" } \}1301<br>1302 }
\begin{array}{cc} 1302 \\ 1303 \end{array} },
1303<br>1304
1304 "post": {
1305 "description": "Deliver Wi-Fi AP's information for an unboxing Device to connect to it.\n",<br>1306 "parameters": [
1306 "parameters": [
                 \{\texttt{\texttt{``$}}} <br> * \texttt{\texttt{``}} + \texttt{\texttt{``}} <br> \texttt{``} /netrian \texttt{``} <br> \texttt{``} , \texttt{``}1308<br>1309
1309 (1309 mame": "body",<br>1310 = "in": "body",
1310 "in": "body",
1311 "required": true,
1312 "schema": { "$ref": "#/definitions/WiFiConfUpdate" },
                   "x-example":<br>{
1314 {
1315 "tnn": "Home_AP_SSID",
1316 "cd": "Home_AP_PWD",
1317 "wat": "WPA2_PSK",<br>1318 "wet": "AES"
                     "wet": "AES"<br>}
1319<br>1320 }
1320 }
1321<br>1322
1322 "responses": {
1323 "200": {
1324 "description" : "",
                   "x-example":<br>{
1326 {
1327 "tnn": "Home_AP_SSID",
1328 "swmt" : ["A", "B", "G"],
1329 "swf": ["2.4G", "5G"],
1330 "cd": "Home_AP_PWD",
1331 "wat": "WPA2_PSK",
1332 "wet": "AES",<br>1333 "swat": ["WPI
1333 "swat": ["WPA_PSK", "WPA2_PSK"],
                     "swe": ["TKIP", "AES", "TKIP_AES"]
1335<br>1336
                 1336 "schema": { "$ref": "#/definitions/WiFiConf" }
1337<br>1338 }
1338<br>1339 }
1339 }
1340<br>1341
1341 "/WiFiConfResURI?if=oic.if.baseline" : {
1342 "get": {
1343 "description": "WiFiConf Resource stores essential information to help an unboxing<br>1344 Device\nto connect to an existing Wi-Fi AP.\n",
1344 Device\nto connect to an existing Wi-Fi AP.\n",<br>1345 "parameters": [
1345 "parameters": [<br>1346 : ''sref": "#/pa
               {<br>"$ref": "#/parameters/interface-all"}<br>},
1347<br>1348
1348 "responses": {
1349 "200": {
1350 "description" : "",<br>1351 - "x-example":
                   "x-example":
1352 {
1353 "rt": ["oic.r.wificonf"],
1354 "if": ["oic.if.rw", "oic.if.baseline"],
1355 "swmt" : ["A", "B", "G"],
1356 "swf": ["2.4G", "5G"],
1357 "tnn": "Home_AP_SSID",
1358 "cd": "Home_AP_PWD",
1359 "wat": "WPA2_PSK",
1360 "wet": "TKIP",
1361 "swat": ["WPA_PSK", "WPA2_PSK"],
                     "swet": ["TKIP", "AES", "TKIP_AES"]<br>},
1363<br>1364
                 \hspace*{1.5cm} \hspace*{1.5cm} \texttt{Schema": } \{\hspace*{1.5mm} \verb!"Sref": \verb!" "#/definitions/WiFiConf" } \}1365 }
1366 }
1367
```

```
1368 "post": {
1369 "description": "Deliver Wi-Fi AP's information for an unboxing device to connect to it.\n",
1370 "parameters": [
                  1371 {"$ref": "#/parameters/interface-all"},
1372 {
1373 "name": "body",
1374 "in": "body",
1375 "required": true,<br>1376 "schema": { "$ref
1376 "schema": { "$ref": "#/definitions/WiFiConfUpdate" },
                   "x-example":<br>{
1378 {
1379 "tnn": "Home_AP_SSID",
1380 "cd": "Home_AP_PWD",
1381 "wat": "WPA2_PSK",
                     "wet": "AES"<br>}
1383 }
1384 }
1385<br>1386
1386 "responses": {
1387 "200": {
1388 "description" : "",<br>1389 "x-example":
                    "x-example":<br>{
1390 {
1391 "rt": ["oic.r.wificonf"],
1392                      "if": ["oic.if.rw", "oic.if.baseline"],<br>1393                      "tnn": "Home AP SSID".
1393 "tnn": "Home_AP_SSID",
1394 "swmt" : ["A", "B", "G"],
1395 "swf": ["2.4G", "5G"],
1396 "cd": "Home_AP_PWD",
1397 "wat": "WPA2_PSK",
1398 "wet": "AES",
1399 "swat": ["WPA_PSK", "WPA2_PSK"],
                     "swet": ["TKIP", "AES", "TKIP_AES"]<br>},
1401<br>1402
                 ^\text{\texttt{``schema''}: }\{\texttt{``$}^\text{\texttt{``}#/definitions/WiFiConf''}\}1403<br>1404 }
1404<br>1405 }
1405<br>1406 }
\begin{array}{cc} 1406 & & \end{array}<br>1407 },
1407<br>1408
1408    "parameters": {<br>1409    "interface-al"
1409 "interface-all" : {<br>1410 "in" : "query",1410 "in" : "query",
1411 "name" : "if",
1412 "type" : "string",
           "enum" : ["oic.if.rw", "oic.if.baseline"]<br>}
\begin{array}{cc} 1414 & & \ & 1415 & \ & & \ \end{array}1415<br>1416
1416 "definitions": {
1417 "WiFiConf" : {<br>1418 "properties"
1418 "properties": {
1419 "rt" : {
1420 "description": "Resource Type of the Resource",<br>1421 "items": {
1421 "items": {
1422 "enum": ["oic.r.wificonf"],<br>1423 "type": "string".
1423 "type": "string",
1424 "maxLength": 64<br>1425 : 1
1425 },
1426 \overline{\ } "minItems": 1,<br>1427 \overline{\ } "uniqueItems":
1427 "uniqueItems": true,<br>1428 "readOnly": true,
1428 "readOnly": true,<br>1429 "type": "array"
               "type": \overline{\phantom{a}}"array"<br>},
1430<br>1431
1431 "tnn" : {
1432 "description": "Indicates Target Network Name (SSID of Wi-Fi AP)",<br>1433                 "pattern": "^.*$",
1433 "pattern": "^.*$",
               "type": "string"<br>},
1435<br>1436
1436 "swmt" : {
                  "description": "Indicates supported Wi-Fi mode types. It can be multiple",
```

```
1438 "items": {
1439 "description": "Supported Wi-Fi Mode Type.",
1440 "enum": [
1441 "A",<br>1442 "B",
1442 "B",<br>1443 "G",
1443 "G",<br>1444 "N",
1444 "N",<br>1445 "AC"
                    "AC"<br>],
1446<br>1447
                  "type": "string"<br>},
1448<br>1449
1449 "readOnly": true,
                "type": "array"<br>},
1451 },
1452 "wat" : {
1453 "description": "Indicates Wi-Fi Auth Type",
1454 "enum": [
1455 "None",<br>1456 "WEP",
1456 "WEP",<br>1457 "WPA_P
1457 "WPA_PSK",
                  "WPA2_PSK"<br>1,
1459<br>1460
                "type": "string"<br>},
1461<br>1462
1462 \text{m}^{\text{m}} : {<br>1463 \text{m}^{\text{m}} : {
1463 "$ref": 
1464 "https://openconnectivityfoundation.github.io/core/schemas/oic.common.properties.core-<br>1465 schema.ison#/definitions/n"
        schema.json#/definitions/n"
1466 },<br>1467 "s
1467 "swat" : {
1468 "description": "Indicates supported Wi-Fi Auth types. It can be multiple",<br>1469 "items": {
1469 "items": {
1470           "description": "Indicates Wi-Fi Auth Type",<br>1471             "enum": [
1471 "enum": [
1472 "None",
1473 "WEP",<br>1474 "WPA F
1474 "WPA_PSK",<br>1475 "WPA2_PSK"
                    "WPA2_PSK"1476<br>1477
                  "type": "string"<br>},
1478<br>1479
1479                     "readOnly": true,<br>1480                   "type": "array"
                "type": "array"<br>},
1481<br>1482
1482 "swf" : {
1483 "description": "Indicates Supported Wi-Fi frequencies by the Enrollee. Can be multiple.<br>1484 Valid values are ('2.4G', '5G')",
1484 Valid values are ('2.4G', '5G')",
1485 "items": {
1486 "pattern": "^(2\\.4|5)G$",<br>1487 "type": "string"
                  "type": "string"<br>},
1488<br>1489
1489                       "readOnly": true,<br>1490                    "type": "array"
                "type": "array"<br>},
1491<br>1492
1492 "swet" : {
1493 "description": "Indicates supported Wi-Fi Encryption types. It can be multiple",
1494 "items": {
1495 "description": "Indicates Wi-Fi Encryption Type",
1496 "enum": [
1497 "None",
1498 "WEP_64"<br>1499 "WEP_128
1499 "WEP_128",<br>1500 "TKTP"
1500 "TKIP",<br>1501 "AES",
1501 "AES",<br>1502 "TKIP"
                    "TKIP_AES"<br>],
1503<br>1504
                   "type": "string"<br>},
1505<br>1506
1506 "readOnly": true,<br>1507 "type": "array"
                   "type": "array"
```

```
1508 },<br>1509 \frac{1}{100} \frac{1}{100}1509 "wet" : {
1510 "description": "Indicates Wi-Fi Encryption Type",
1511 "enum": [
1512 "None",<br>1513 "WEP_64
1513 "WEP_64",<br>1514 "WEP 128'
1514 "WEP_128",<br>1515 "TKIP",
1515 "TKIP",<br>1516 "AES",
1516 "AES",<br>1517 "TKIP
                    "TKIP_AES"<br>],
1518<br>1519
                  "type": "string"<br>},
1520<br>1521
1521 "cd" : {
1522 <br>
"description": "Indicates credential information of Wi-Fi AP",<br>
1523                 "pattern": "^.*$",
1523 "pattern": "^.*$",<br>1524 "type": "string"
                   "type": "string"
1525 },<br>1526 \frac{1}{10}1526 \begin{array}{ccc} \text{1526} \\ \text{1527} \\ \text{1527} \end{array} \begin{array}{ccc} \text{1537} \\ \text{1528} \\ \text{1529} \end{array}: "$ref"<br>1528 "https://openconn
1528 "https://openconnectivityfoundation.github.io/core/schemas/oic.common.properties.core-
        schema.json#/definitions/id"<br>},
1530<br>1531
1531 ^{\circ} if" : {<br>1532 ^{\circ} descr
1532 "description": "The OCF Interfaces supported by this Resource",<br>1533 "items": {
1533 "items": {
1534 "enum": [
1535 "oic.if.rw",<br>1536 "oic.if.base
                      "oic.if.baseline"<br>],
1537<br>1538
1538 "type": "string",
                    "maxLength": 64},
1540<br>1541
1541 "minItems": 2,
1542 "uniqueItems": true,<br>1543 "readOnly": true,
1543 "readOnly": true,<br>1544 "type": "array"
                "type": "array"<br>}
1545 }<br>1546 },
1546<br>1547
1547 "type" : "object",
             \texttt{``required":} [\texttt{``swmt",\texttt{``swf",\texttt{``swat",\texttt{``swet",\texttt{``tnn",\texttt{``wat",\texttt{``wet"}}$}}},1549<br>1550
1550 "WiFiConfUpdate" : {<br>1551 "properties": {
1551 "properties": {
1552 "wat" : {
1553 "description": "Indicates Wi-Fi Auth Type",
1554 "enum": [
1555 "None",<br>1556 "WEP",
1556 "WEP",<br>1557 "WPA_P
1557 "WPA_PSK",
                   "WPA2_PSK"<br>]
1559 ]<br>1560 },
1560<br>1561
1561 "cd" : {<br>1562 "descr
1562 <br>
"description": "Indicates credential information of Wi-Fi AP",<br>
1563 <br>
"pattern": "^.*$",
1563 "pattern": "^.*$",
                  "type": "string"<br>},
1565<br>1566
1566 "wet" : {
1567 "description": "Indicates Wi-Fi Encryption Type",
1568 "enum": [
1569 "None",<br>1570 "WEP 64
1570 "WEP_64",
1571 "WEP_128",<br>1572 "TKIP",
1572 "TKIP",<br>1573 "AES",
1573 "AES",<br>1574 "TKIP
                    "TKIP_AES"<br>]
1575 ]
1576<br>1577
                  "tnn" : \{
```

```
1578 "description": "Indicates Target Network Name (SSID of Wi-Fi AP)",
1579 "pattern": "^.*$",
1580 "type": "string"<br>
1581 }
1581 }<br>1582 },
1582<br>1583
1583 "type" : "object",
1584 "required":["tnn", "wat", "wet"]
1585 }<br>1586 }
      \}1587 }
1588
```
<span id="page-40-0"></span>1589 **A.4.5 Property definition**

1590 [Table A.6](#page-40-1) defines the Properties that are part of the "oic.r.wificonf" Resource Type.

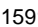

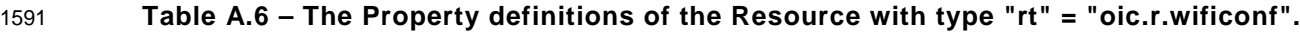

<span id="page-40-1"></span>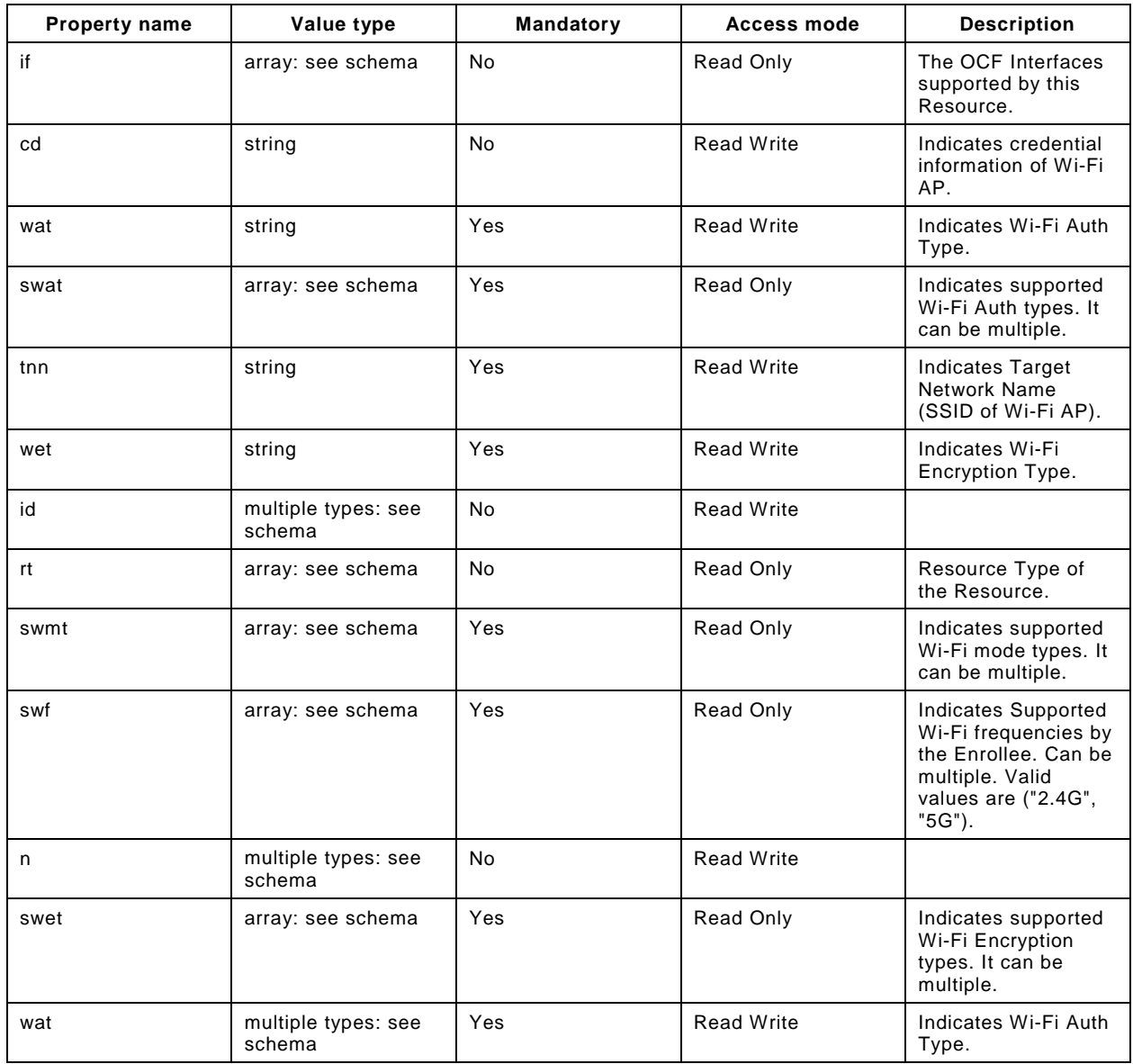

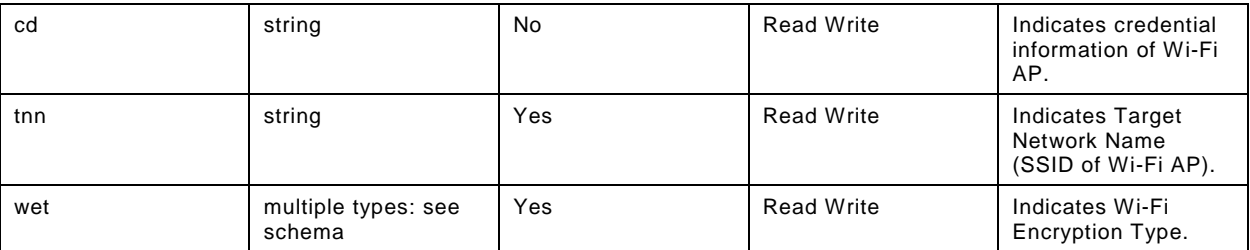

## <span id="page-41-0"></span>1592 **A.4.6 CRUDN behaviour**

1593 [Table A.7](#page-41-1) defines the CRUDN operations that are supported on the "oic.r.wificonf" Resource Type.

# 1594 **Table A.7 – The CRUDN operations of the Resource with type "rt" = "oic.r.wificonf".**

<span id="page-41-1"></span>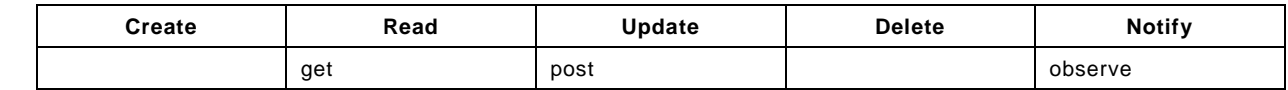